### **Oracle® Database**

Application Developer's Guide - Expression Filter 10*g* Release 1 (10.1) **Part No. B10821-01**

December 2003

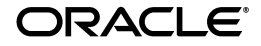

Oracle Database Application Developer's Guide - Expression Filter, 10*g* Release 1 (10.1)

Part No. B10821-01

Copyright © 2003 Oracle Corporation. All rights reserved.

Primary Author: Aravind Yalamanchi

Contributors: William Beauregard, Dieter Gawlick, Helen Grembowicz, Deborah Owens, and Jagannathan Srinivasan

The Programs (which include both the software and documentation) contain proprietary information of Oracle Corporation; they are provided under a license agreement containing restrictions on use and disclosure and are also protected by copyright, patent and other intellectual and industrial property laws. Reverse engineering, disassembly or decompilation of the Programs, except to the extent required to obtain interoperability with other independently created software or as specified by law, is prohibited.

The information contained in this document is subject to change without notice. If you find any problems in the documentation, please report them to us in writing. Oracle Corporation does not warrant that this document is error-free. Except as may be expressly permitted in your license agreement for these Programs, no part of these Programs may be reproduced or transmitted in any form or by any means, electronic or mechanical, for any purpose, without the express written permission of Oracle Corporation.

If the Programs are delivered to the U.S. Government or anyone licensing or using the programs on behalf of the U.S. Government, the following notice is applicable:

**Restricted Rights Notice** Programs delivered subject to the DOD FAR Supplement are "commercial computer software" and use, duplication, and disclosure of the Programs, including documentation, shall be subject to the licensing restrictions set forth in the applicable Oracle license agreement. Otherwise, Programs delivered subject to the Federal Acquisition Regulations are "restricted computer software" and use, duplication, and disclosure of the Programs shall be subject to the restrictions in FAR 52.227-19, Commercial Computer Software - Restricted Rights (June, 1987). Oracle Corporation, 500 Oracle Parkway, Redwood City, CA 94065.

The Programs are not intended for use in any nuclear, aviation, mass transit, medical, or other inherently dangerous applications. It shall be the licensee's responsibility to take all appropriate fail-safe, backup, redundancy, and other measures to ensure the safe use of such applications if the Programs are used for such purposes, and Oracle Corporation disclaims liability for any damages caused by such use of the Programs.

Oracle is a registered trademark, and Oracle Store, PL/SQL, and SQL\*Plus are trademarks or registered trademarks of Oracle Corporation. Other names may be trademarks of their respective owners.

# **Contents**

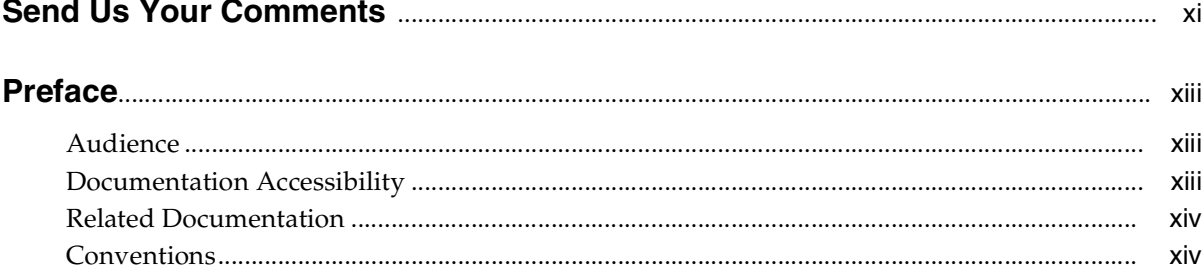

### 1 Oracle Expression Filter Concepts

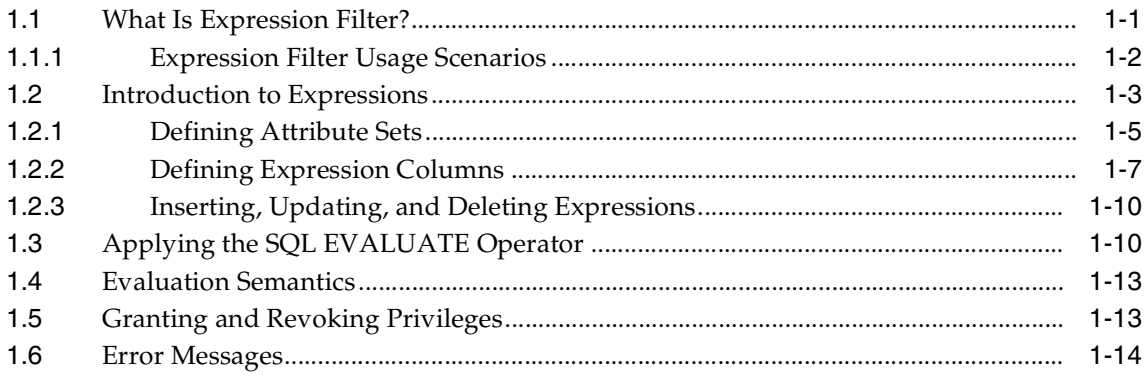

#### $\overline{2}$ **Indexing Expressions**

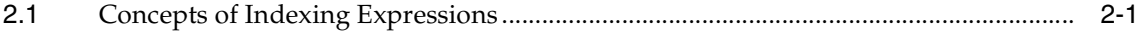

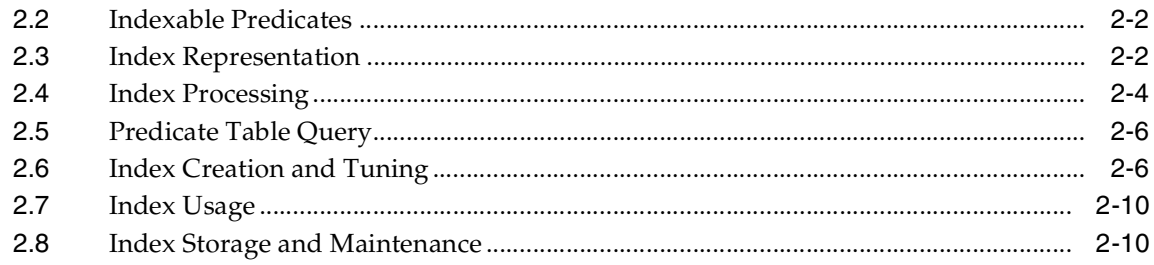

#### **Expressions with XPath Predicates**  $\mathbf{3}$

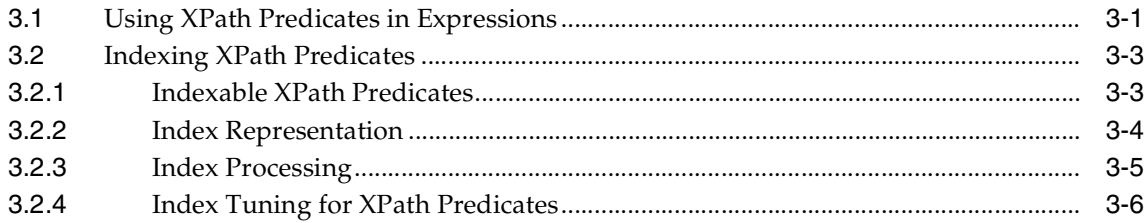

#### $\overline{\mathbf{4}}$ **Expression Filter Internal Objects**

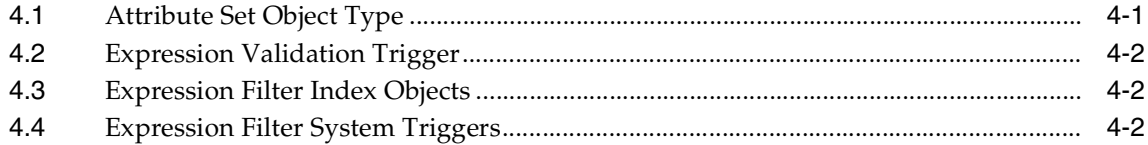

#### **Using Expression Filter with Utilities** 5

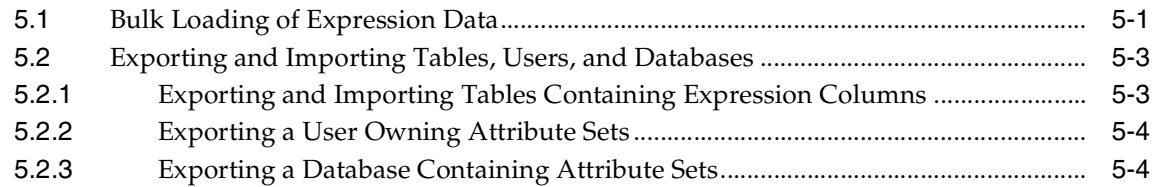

#### $6\phantom{1}$ **SQL Operators and Statements**

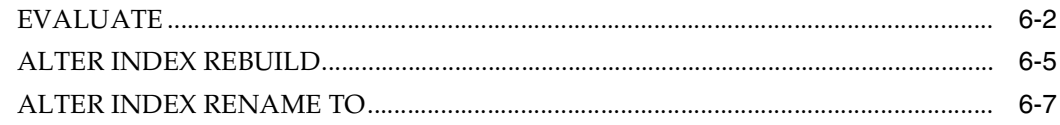

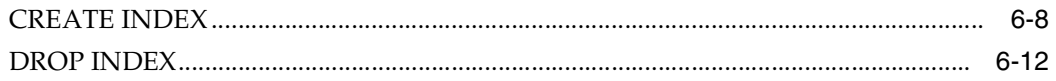

# 7 Object Types

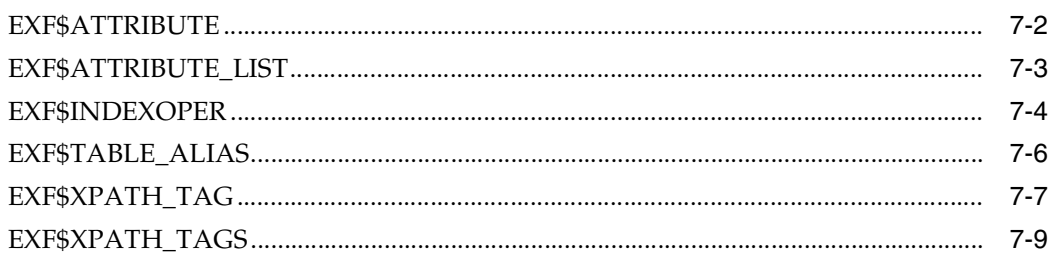

#### Management Procedures Using the DBMS\_EXPFIL Package 8

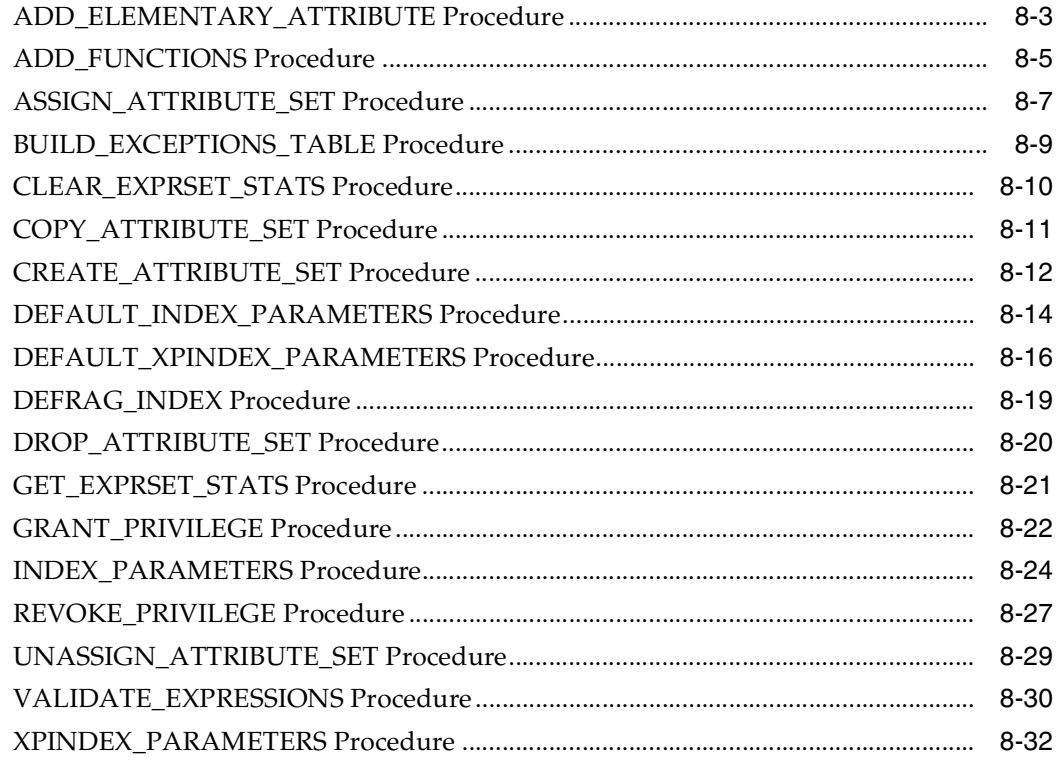

### **[9 Expression Filter Views](#page-114-0)**

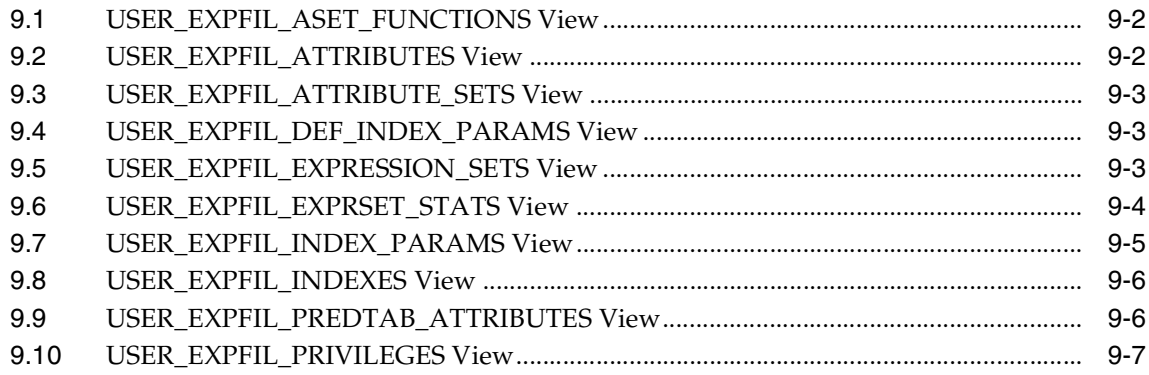

### **[A Managing Expressions Defined on One or More Database Tables](#page-122-0)**

### **[B Application Examples](#page-124-0)**

## **[C Installing Oracle Expression Filter](#page-128-0)**

**[Index](#page-130-0)**

## <span id="page-6-0"></span>**List of Examples**

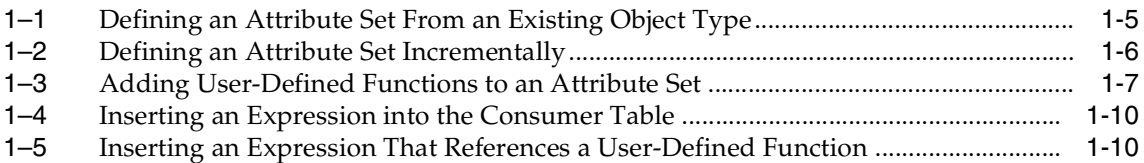

### <span id="page-7-0"></span>**List of Figures**

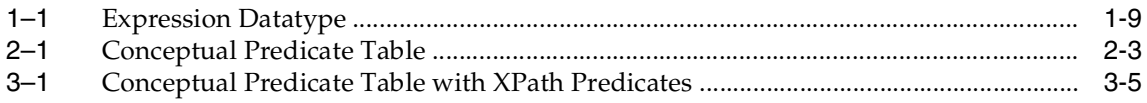

### **List of Tables**

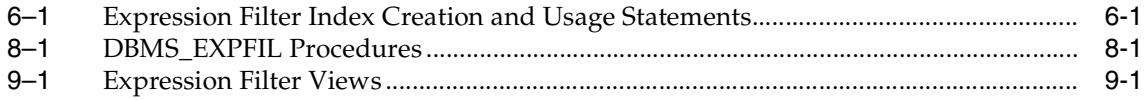

# **Send Us Your Comments**

### <span id="page-10-0"></span>**Oracle Database Application Developer's Guide - Expression Filter, 10***g* **Release 1 (10.1) Part No. B10821-01**

Oracle Corporation welcomes your comments and suggestions on the quality and usefulness of this publication. Your input is an important part of the information used for revision.

- Did you find any errors?
- Is the information clearly presented?
- Do you need more information? If so, where?
- Are the examples correct? Do you need more examples?
- What features did you like most about this manual?

If you find any errors or have any other suggestions for improvement, please indicate the title and part number of the documentation and the chapter, section, and page number (if available). You can send comments to us in the following ways:

- Electronic mail: nedc-doc\_us@oracle.com
- FAX: 603.897.3825 Attn: Expression Filter Documentation
- Postal service:

Oracle Corporation Expression Filter Documentation One Oracle Drive Nashua, NH 03062-2804 USA

If you would like a reply, please provide your name and contact information.

If you have problems with the software, please contact your local Oracle Support Services.

# **Preface**

<span id="page-12-0"></span>*Oracle Database Application Developer's Guide - Expression Filter* provides usage and reference information about Expression Filter, a feature of Oracle Database that stores, indexes, and evaluates conditional expressions in relational tables.

### <span id="page-12-1"></span>**Audience**

Application developers and DBAs can save time and labor by using Oracle Expression Filter to store and evaluate large sets of conditional expressions in the database. Conditional expressions can describe business rules and interests in expected data for applications involving personalized information distribution, demand analysis, and task assignment.

## <span id="page-12-2"></span>**Documentation Accessibility**

Our goal is to make Oracle products, services, and supporting documentation accessible, with good usability, to the disabled community. To that end, our documentation includes features that make information available to users of assistive technology. This documentation is available in HTML format, and contains markup to facilitate access by the disabled community. Standards will continue to evolve over time, and Oracle Corporation is actively engaged with other market-leading technology vendors to address technical obstacles so that our documentation can be accessible to all of our customers. For additional information, visit the Oracle Accessibility Program Web site at

http://www.oracle.com/accessibility/

**Accessibility of Code Examples in Documentation** JAWS, a Windows screen reader, may not always correctly read the code examples in this document. The conventions for writing code require that closing braces should appear on an otherwise empty line; however, JAWS may not always read a line of text that consists solely of a bracket or brace.

**Accessibility of Links to External Web Sites in Documentation** This documentation may contain links to Web sites of other companies or organizations that Oracle Corporation does not own or control. Oracle Corporation neither evaluates nor makes any representations regarding the accessibility of these Web sites.

### <span id="page-13-0"></span>**Related Documentation**

Refer to the following documentation for information about related products:

- *Oracle Database SQL Reference*
- *Oracle Database Utilities*
- *Oracle Database Error Messages*
- *Oracle Database Performance Tuning Guide*
- *Oracle XML DB Developer's Guide*
- *Oracle Database Application Developer's Guide Object-Relational Features*

Printed documentation is available for sale in the Oracle Store at

```
http://oraclestore.oracle.com/
```
To download free release notes, installation documentation, white papers, or other collateral, please visit the Oracle Technology Network (OTN). You must register online before using OTN; registration is free and can be done at

```
http://otn.oracle.com/membership/
```
If you already have a username and password for OTN, then you can go directly to the documentation section of the OTN Web site at

```
http://otn.oracle.com/documentation/
```
## <span id="page-13-1"></span>**Conventions**

This section describes the conventions used in the text and code examples of this document. The following table describes those conventions and provides examples of their use.

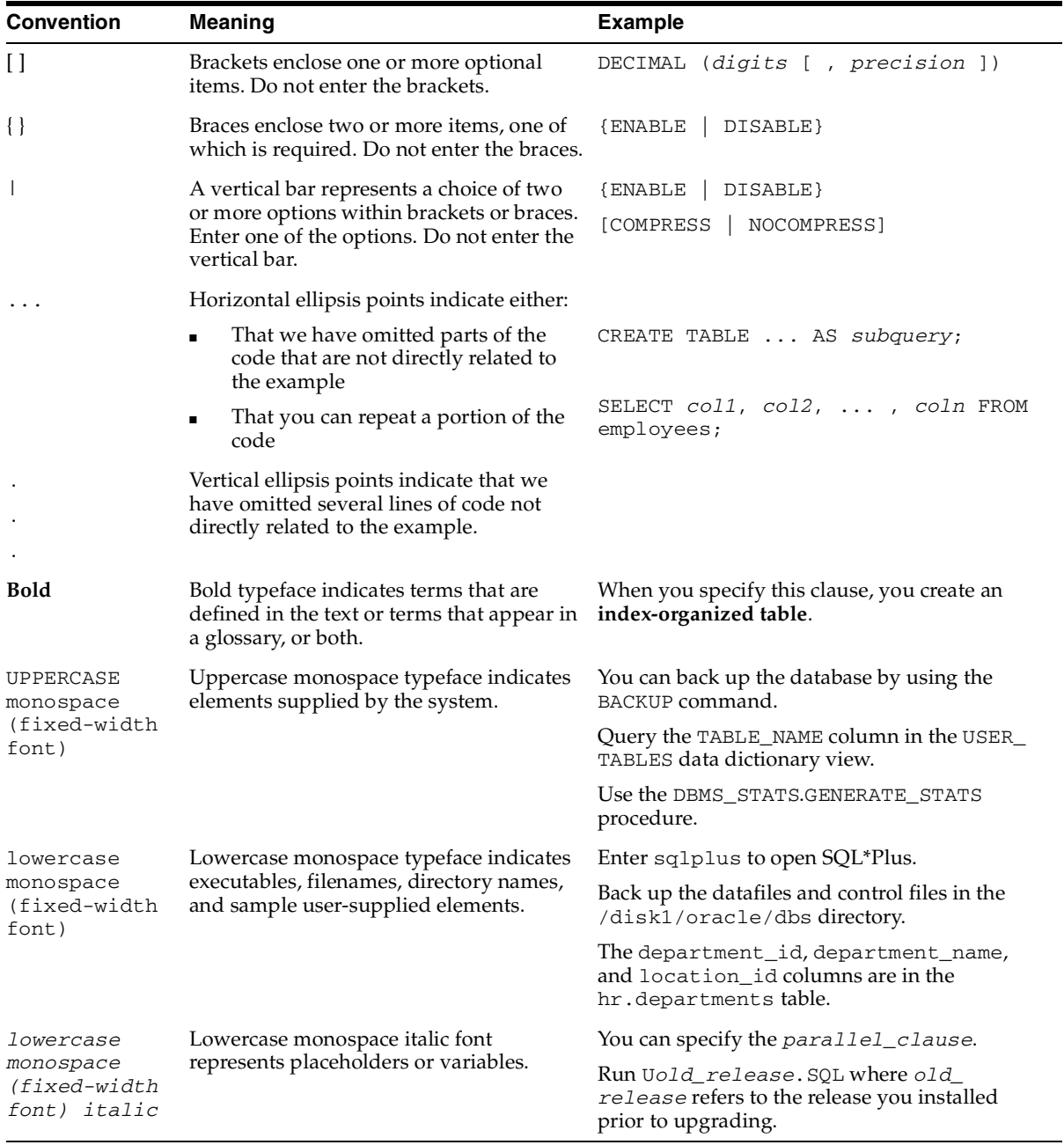

<span id="page-16-0"></span>**1**

# **Oracle Expression Filter Concepts**

Oracle Expression Filter is a feature of Oracle Database that allows application developers to store, index, and evaluate conditional expressions (expressions) in one or more columns of a relational table. Expressions are a useful way to describe interests in expected data.

Expression Filter matches incoming data with expressions stored in a column to identify rows of interest. It can also derive complex relationships by matching data in one table with expressions in a second table. Expression Filter simplifies SQL queries; allows expressions to be inserted, updated, and deleted without changing the application; and enables reuse of conditional expressions in business rules by separating them from the application and storing them in the database. Applications involving information distribution, demand analysis, and task assignment can benefit from Expression Filter.

### <span id="page-16-1"></span>**1.1 What Is Expression Filter?**

Expression Filter provides a datatype, operator, and indextype to store, evaluate, and index expressions that describe an interest in a data item or piece of information. Expressions are stored in a column of a user table. Expression Filter matches expressions in a column with a data item passed by a SQL statement or with data stored in one or more tables, and evaluates each expression to be true or false. Optionally, expressions can be indexed when using the Enterprise Edition of Oracle Database. Expression Filter includes the following elements:

- Expression datatype: A virtual datatype created through a constraint placed on a VARCHAR2 column in a user table that stores expressions.
- EVALUATE operator: An operator that evaluates expressions for each data item.
- Administrative utilities: A set of utilities that validate expressions and suggest optimal index structure.

■ Expression indexing: Enhances performance of the EVALUATE operator for large expression sets. Expression indexing is available in Oracle Database Enterprise Edition.

### <span id="page-17-0"></span>**1.1.1 Expression Filter Usage Scenarios**

The following sections are examples of how you can use Expression Filter.

### **Match Incoming Data with Conditional Expressions**

Expression Filter can match incoming data with conditional expressions stored in the database to identify rows of interest. For example, consider an application that matches buyers and sellers of cars. A table called Consumer includes a column called BUYER\_PREFERENCES with an Expression datatype. The BUYER\_ PREFERENCES column stores an expression for each consumer that describes the kind of car the consumer wants to purchase, including make, model, year, mileage, color, options, and price. Data about cars for sale is included with the EVALUATE operator in the SQL WHERE clause. The SQL EVALUATE operator matches the incoming car data with the expressions to find prospective buyers.

The SQL EVALUATE operator also enables batch processing of incoming data. Data can be stored in a table called CARS and matched with expressions stored in the CONSUMER table using a join between the two tables.

The SQL EVALUATE operator saves time by matching a set of expressions with incoming data and enabling large expression sets to be indexed for performance. This saves labor by allowing expressions to be inserted, updated, and deleted without changing the application and providing a results set that can be manipulated in the same SQL statement, for instance to order or group results. In contrast, a procedural approach stores results in a temporary table that must be queried for further processing, and those expressions cannot be indexed.

### **Maintain Complex Table Relationships**

Expression Filter can convey *N*-to-*M* (many-to-many) relationships between tables. Using the previous example:

- A car may be of interest to one or more buyers.
- A buyer may be interested in one or more cars.
- A seller may be interested in one or more buyers.

To answer questions about these relationships, the incoming data about cars is stored in a table called CARS with an Expression column (column of Expression datatype) called SELLER\_PREFERENCES. The CONSUMERS table includes a column called BUYER\_PREFERENCES. The SQL EVALUATE operator can answer questions such as:

- What cars are of interest to each consumer?
- What buyers are of interest to each seller?
- What demand exists for each car? This can help to determine optimal pricing.
- What unsatisfied demand is there? This can help to determine inventory requirements.

This declarative approach saves labor. No action is needed if changes are made to the data or the expressions. Compare this to the traditional approach where a mapping table is created to store the relationship between the two tables. A trigger must be defined to recompute the relationships and to update the mapping table if the data or expressions change. In this case, new data must be compared to all expressions, and a new expression must be compared to all data.

### **Application Attributes**

Expression Filter is a good fit for applications where the data has the following attributes:

- A large number of data items exists to be evaluated.
- Each data item has structured data attributes, for example VARCHAR, NUMBER, DATE, XMLTYPE.
- Incoming data is evaluated by a significant number of unique and persistent queries containing expressions.
- The expression (in SQL WHERE clause format) describes an interest in incoming data items.
- **The expressions compare attributes to values using relational operators (=, !=, <,** >, and so on).

## <span id="page-18-0"></span>**1.2 Introduction to Expressions**

Expressions describe interests in an item of data. Expressions are stored in a column of a user table and compared, using the SQL EVALUATE operator, to incoming data items specified in a SQL WHERE clause or to a table of data. Expressions are evaluated as true or false or return a null value if an expression does not exist for a row.

An **expression** describes interest in an item of data using one or more variables, known as **elementary attributes**. An expression can also include literals, Oracle supplied functions, user-defined functions, and table aliases. A valid expression consists of one or more simple conditions called predicates. The predicates in the expression are linked by the logical operators AND and OR. Expressions must adhere to the SQL WHERE clause format. (For more information about the SQL WHERE clause, see *Oracle Database SQL Reference*.) An expression is not required to use all the defined elementary attributes; however, the incoming data must provide a value for every elementary attribute. Null is an acceptable value.

For example, the following expression includes the UPPER Oracle supplied function and captures the interest of a user in a car (the data item) with the model, price, and year as elementary attributes.

UPPER(Model) = 'TAURUS' and Price < 20000 and Year > 2000

Expressions are stored in a column of a user table with an Expression datatype. The values stored in a column of this type are constrained to be expressions. (See [Section 1.2.2.](#page-22-0)) A user table can have one or more Expression columns. A query to display the contents of an Expression column displays the expressions in string format.

You insert, update, and delete expressions using standard SQL. A group of expressions that are stored in a single column is called an **expression set** and shares a common set of elementary attributes. This set of elementary attributes plus any functions used in the expressions are the metadata for the expression set. This metadata is referred to as the **attribute set**. The attribute set consists of the elementary attribute names and their datatypes and any functions used in the expressions. The attribute set is used by the Expression column to validate changes and additions to the expression set. An expression stored in the Expression column can use only the elementary attribute and functions defined in the corresponding attribute set. Expressions cannot contain subqueries.

Expression Filter provides the DBMS\_EXPFIL package which contains procedures to manage the expression data.

There are four basic steps to create and use an Expression column:

- **1.** Define an attribute set. See [Section 1.2.1.](#page-20-0)
- **2.** Define an Expression column in a user table. See [Section 1.2.2.](#page-22-0)
- **3.** Insert expressions in the table. See [Section 1.2.3.](#page-25-0)
- **4.** Apply the SQL EVALUATE operator to compare expressions to incoming data items. See [Section 1.3](#page-25-1).

The remaining sections in this chapter guide you through this procedure.

### <span id="page-20-0"></span>**1.2.1 Defining Attribute Sets**

A special form of an Oracle object type is used to create an attribute set. (For more information about object types, see *Oracle Database Application Developer's Guide - Object-Relational Features*.)

The attribute set defines the elementary attributes for an expression set. It implicitly allows all Oracle supplied SQL functions to be valid references in the expression set. If the expression set refers to a user-defined function, it must be explicitly added to the attribute set. An elementary attribute in an attribute set can refer to data stored in another database table using table alias constructs. One or more or all elementary attributes in an attribute set can be table aliases. If an elementary attribute is a table alias, the value assigned to the elementary attribute is a ROWID from the corresponding table. For more information about table aliases, see [Appendix A](#page-122-1).

You can create an attribute set using one of two approaches:

- Use an existing object type to create an attribute set with the same name as the object type. This approach is most appropriate to use when the attribute set does not contain any table alias elementary attributes. You use the CREATE\_ ATTRIBUTE\_SET procedure of the DBMS\_EXPFIL package. See [Example 1–1.](#page-20-1)
- Individually add elementary attributes to an existing attribute set. Expression Filter automatically creates an object type to encapsulate the elementary attributes and gives it the same name as the attribute set. This approach is most appropriate to use when the attribute set contains one or more elementary attributes defined as table aliases. You use the ADD\_ELEMENTARY\_ ATTRIBUTE procedure of the DBMS\_EXPFIL package. See [Example 1–2](#page-21-0).

If the expressions refer to user-defined functions, you must add the functions to the corresponding attribute set, using the ADD\_FINCTIONS procedure of the DBMS\_ EXPFIL package. See [Example 1–3](#page-22-1).

### **Attribute Set Examples**

[Example 1–1](#page-20-1) shows how to use an existing object type to create an attribute set. It uses the CREATE\_ATTRIBUTE\_SET procedure.

#### <span id="page-20-1"></span>*Example 1–1 Defining an Attribute Set From an Existing Object Type*

CREATE OR REPLACE TYPE Car4Sale AS OBJECT (Model VARCHAR2(20), Year NUMBER,

```
 Price NUMBER, 
                                      Mileage NUMBER);
/
BEGIN 
  DBMS_EXPFIL.CREATE_ATTRIBUTE_SET(attr_set => 'Car4Sale',
                                     from_type => 'YES');
END;
/
```
For more information about the CREATE\_ATTRIBUTE\_SET procedure, see ["CREATE\\_ATTRIBUTE\\_SET Procedure"](#page-91-1) in [Chapter 8](#page-80-2).

[Example 1–2](#page-21-0) shows how to create an attribute set Car4Sale and how to define the variables one at a time. It uses the CREATE\_ATTRIBUTE\_SET and ADD\_ ELEMENTARY\_ATTRIBUTE procedures.

#### <span id="page-21-0"></span>*Example 1–2 Defining an Attribute Set Incrementally*

```
BEGIN
  DBMS_EXPFIL.CREATE_ATTRIBUTE_SET(attr_set => 'Car4Sale');
   DBMS_EXPFIL.ADD_ELEMENTARY_ATTRIBUTE( 
                                attr set => 'Car4Sale',
                                attr name => 'Model',
                                attr_type => 'VARCHAR2(20)');
   DBMS_EXPFIL.ADD_ELEMENTARY_ATTRIBUTE(
                                attr set => 'Car4Sale',
                                 attr_name => 'Year',
                                 attr_type => 'NUMBER');
   DBMS_EXPFIL.ADD_ELEMENTARY_ATTRIBUTE(
                                 attr_set => 'Car4Sale',
                                 attr_name => 'Price',
                                attr type => 'NUMBER');
   DBMS_EXPFIL.ADD_ELEMENTARY_ATTRIBUTE(
                                 attr_set => 'Car4Sale',
                                attr name => 'Mileage',
                                 attr_type => 'NUMBER');
END;
/
```
For more information about the ADD\_ELEMENTARY\_ATTRIBUTE procedure, see ["ADD\\_ELEMENTARY\\_ATTRIBUTE Procedure"](#page-82-1) in [Chapter 8](#page-80-2).

If the expressions refer to user-defined functions, you must add the functions to the corresponding attribute set. [Example 1–3](#page-22-1) shows how to add user-defined functions, using the ADD\_FUNCTIONS procedure, to an attribute set.

#### *Example 1–3 Adding User-Defined Functions to an Attribute Set*

```
CREATE or REPLACE FUNCTION HorsePower(Model VARCHAR2, Year VARCHAR2)
     return NUMBER is
BEGIN
-- Derive HorsePower from other relational tables uisng Model and Year values.--
   return 200;
END HorsePower;
/
CREATE or REPLACE FUNCTION CrashTestRating(Model VARCHAR2, Year VARCHAR2)
    return NUMBER is
BEGIN
-- Derive CrashTestRating from other relational tables using Model --
-- and Year values. --
  return 5;
END CrashTestRating;
/
BEGIN
   DBMS_EXPFIL.ADD_FUNCTIONS (attr_set => 'Car4Sale',
                             funcs_name => 'HorsePower');
  DBMS_EXPFIL.ADD_FUNCTIONS (attr_set => 'Car4Sale',
                             funcs_name => 'CrashTestRating');
END;
/
```
For more information about the ADD\_FUNCTIONS procedure, see ["ADD\\_](#page-84-1) [FUNCTIONS Procedure"](#page-84-1) in [Chapter 8](#page-80-2).

To drop an attribute set, you use the DROP\_ATTRIBUTE\_SET procedure. For more information, see ["DROP\\_ATTRIBUTE\\_SET Procedure"](#page-99-1) in [Chapter 8](#page-80-2).

### <span id="page-22-0"></span>**1.2.2 Defining Expression Columns**

Expression is a virtual datatype. Assigning an attribute set to a VARCHAR2 column in a user table creates an Expression column. The attribute set determines which elementary attributes and user-defined functions can be used in the expression set. An attribute set can be used to create multiple columns of Expression datatype in

the same table and in other tables in the same schema. Note that an attribute set in one schema cannot be associated with a column in another schema.

To create an Expression column:

**1.** Add a VARCHAR2 column to a table or create a table with the VARCHAR2 column. An existing VARCHAR2 column in a user table can also be used for this purpose. The following example creates a table with a VARCHAR2 column, Interest, that will be used with an attribute set:

```
CREATE TABLE Consumer (CId NUMBER,
zipcode NUMBER,
Phone VARCHAR2(12),
              Interest VARCHAR2(200));
```
**2.** Assign an attribute set to the column, using the ASSIGN\_ATTRIBUTE\_SET procedure. The following example assigns an attribute set to a column named Interest in a table called Consumer:

```
BEGIN
   DBMS_EXPFIL.ASSIGN_ATTRIBUTE_SET (
                                      attr_set => 'Car4Sale',
                                      expr tab => 'Consumer',
                                       expr_col => 'Interest');
END;
/
```
For more information about the ASSIGN\_ATTRIBUTE\_SET procedure, see ["ASSIGN\\_ATTRIBUTE\\_SET Procedure"](#page-86-1) in [Chapter 8.](#page-80-2)

[Figure 1–1](#page-24-0) is a conceptual image of consumers' interests (in trading cars) being captured in a Consumer table.

<span id="page-24-0"></span>*Figure 1–1 Expression Datatype*

|                       | <b>Elementary Attributes</b><br>Model VARCHAR2(30)<br>Price NUMBER<br>Mileage NUMBER<br>Year NUMBER       |              | Attribute Set: Car4Sale                                       |  |  |  |
|-----------------------|----------------------------------------------------------------------------------------------------|--------------|---------------------------------------------------------------|--|--|--|
| UPPFR<br><b>LOWER</b> | <b>Oracle Supplied Functions</b><br><b>User-Defined Functions</b><br>CrashTestRating<br><b>HorsePower</b> |              |                                                               |  |  |  |
| Cld                   | <b>Zipcode</b>                                                                                            | <b>Phone</b> | <b>Interest</b>                                               |  |  |  |
|                       | 32611                                                                                                    | 917 768 4633 | Model = 'Taurus' and Price $<$ 15000<br>and Mileage $<$ 25000 |  |  |  |

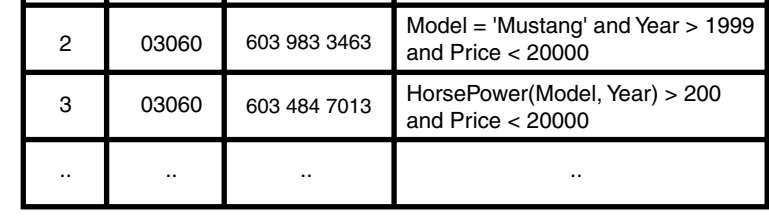

Consumer Table

To remove an attribute set from a column, you use the UNASSIGN\_ATTRIBUTE\_ SET procedure of the DBMS\_EXPFIL package. See ["UNASSIGN\\_ATTRIBUTE\\_SET](#page-108-1)  [Procedure"](#page-108-1) in [Chapter 8](#page-80-2).

To drop an attribute set not being used for any expression set, you use the DROP\_ ATTRIBUTE\_SET procedure of the DBMS\_EXPFIL package. See ["DROP\\_](#page-99-1) [ATTRIBUTE\\_SET Procedure"](#page-99-1) in [Chapter 8.](#page-80-2)

To copy an attribute set across schemas, you use the COPY\_ATTRIBUTE\_SET procedure of the DBMS\_EXPFIL package. See ["COPY\\_ATTRIBUTE\\_SET Procedure"](#page-90-1) in [Chapter 8.](#page-80-2)

### <span id="page-25-0"></span>**1.2.3 Inserting, Updating, and Deleting Expressions**

You use standard SQL to insert, update, and delete expressions. When an expression is inserted or updated, it is checked for correct syntax and constrained to use the elementary attributes and functions specified in the corresponding attribute set. An error message is returned if the expression is not correct. For more information about evaluation semantics, see [Section 1.4](#page-28-0).

[Example 1–4](#page-25-2) shows how to insert an expression (the consumer's interest in trading cars, which is depicted in Figure  $1-1$ ) into the Consumer table using the SQL INSERT statement.

#### <span id="page-25-2"></span>*Example 1–4 Inserting an Expression into the Consumer Table*

```
INSERT INTO Consumer VALUES (1, 32611, '917 768 4633',
            'Model=''Taurus'' and Price < 15000 and Mileage < 25000');
INSERT INTO Consumer VALUES (2, 03060, '603 983 3464',
                 'Model=''Mustang'' and Year > 1999 and Price < 20000');
```
If an expression refers to a user-defined function, the function must be added to the corresponding attribute set (as shown in [Example 1–3\)](#page-22-1). [Example 1–5](#page-25-3) shows how to insert an expression with a reference to a user-defined function,  $\text{HorsePower}, \text{into}$ the Consumer table.

<span id="page-25-3"></span>*Example 1–5 Inserting an Expression That References a User-Defined Function*

INSERT INTO Consumer VALUES (3, 03060, '603 484 7013', 'HorsePower(Model, Year) > 200 and Price < 20000');

Expression data can be loaded into an Expression column using SQL\*Loader. For more information about bulk loading, see [Section 5.1.](#page-54-2)

## <span id="page-25-1"></span>**1.3 Applying the SQL EVALUATE Operator**

You use the SQL EVALUATE operator in the WHERE clause of a SQL statement to compare stored expressions to incoming data items. The SQL EVALUATE operator returns 1 for an expression that matches the data item and 0 for an expression that does not match. For any null values stored in the Expression column, the SQL EVALUATE operator returns NULL.

The SQL EVALUATE operator has two arguments: the name of the column storing the expressions and the data item to which the expressions are compared. In the data item argument, values must be provided for all elementary attributes in the attribute set associated with the Expression column. Null is an acceptable value.

The data item can be specified either as string-formatted name-value pairs or as an AnyData instance.

In the following example, the query returns a row from the Consumer table if the expression in the Interest column evaluates to true for the data item:

```
SELECT * FROM Consumer WHERE
  EVALUATE (Consumer.Interest, <data item>) = 1;
```
#### **Data Item Formatted as a String**

If the values of all the elementary attributes in the attribute set can be represented as readable values, such as those stored in VARCHAR, DATE, and NUMBER datatypes and the constructors formatted as a string, then the data item can be formatted as a string:

#### Operator Form

```
EVALUATE (VARCHAR2, VARCHAR2)
     returns NUMBER;
```
#### Example

```
SELECT * FROM Consumer WHERE
     EVALUATE (Consumer.Interest,
              'Model=>''Mustang'',
                Year=>2000,
                Price=>18000,
                Mileage=>22000'
               ) = 1;
```
If a data item does not require a constructor for any of its elementary attribute values, then a list of values provided for the data item can be formatted as a string (name-value pairs) using two getVarchar methods (a STATIC method and a MEMBER method) in the object type associated with the attribute set. The STATIC method formats the data item without creating the object instance. The MEMBER method can be used if the object instance is already available.

The STATIC and MEMBER methods are implicitly created for the object type and can be used as shown in the following example:

```
SELECT * FROM Consumer WHERE
     EVALUATE (Consumer.Interest,
               Car4Sale.getVarchar('Mustang', -- STATIC getVarchar API --
                                     2000,
                                     18000,
                                     22000)
```

```
) = 1;SELECT * FROM Consumer WHERE
    EVALUATE (Consumer.Interest,
             Car4Sale('Mustang',
                       2000,
                        18000,
                       22000).getVarchar() -- MEMBER getVarchar() API --
             ) = 1;
```
#### **Data Item Formatted as an AnyData Instance**

Any data item can be formatted using an AnyData instance. AnyData is an Oracle supplied object type that can hold instances of any Oracle datatype, both Oracle supplied and user-defined. For more information, see *Oracle Database Application Developer's Guide - Object-Relational Features*.

Operator Form

```
EVALUATE (VARCHAR2, AnyData)
  returns NUMBER;
```
An instance of the object type capturing the corresponding attribute set is converted into an AnyData instance using the AnyData's convertObject method. Using the previous example, the data item can be passed to the SQL EVALUATE operator by converting the instance of the Car4Sale object type into AnyData, as shown in the following example:

```
SELECT * FROM Consumer WHERE
   EVALUATE (Consumer.Interest,
            AnyData.convertObject(
            Car4Sale('Mustang',
                          2000,
                          18000,
                          22000))
         ) = 1;
```
A data item formatted as an AnyData instance is converted back into the original object before the expressions are evaluated. To avoid the cost of object type conversions, string-formatted data items are recommended whenever possible.

For the syntax of the SQL EVALUATE operator, see ["EVALUATE"](#page-59-1) in [Chapter 6](#page-58-2). For additional examples of the SQL EVALUATE operator, see [Appendix B.](#page-124-1)

## <span id="page-28-0"></span>**1.4 Evaluation Semantics**

When an expression is inserted or updated, Expression Filter validates the syntax and ensures that the expression refers to valid elementary attributes and functions associated with the attribute set. The SQL EVALUATE operator evaluates expressions using the privileges of the owner of the table that stores the expressions. For instance, if an expression includes a reference to a user-defined function, during its evaluation, the function is executed with the privileges of the owner of the table. References to schema objects with no schema extensions are resolved in the table owner's schema.

An expression that refers to a user-defined function may become invalid if the function is modified or dropped. An invalid expression causes the SQL statement evaluating the expression to fail. To recover from this error, replace the missing or modified function with the original function.

The Expression Validation utility is used to verify an expression set. It identifies expressions that have become invalid since they were inserted, perhaps due to a change made to a user-defined function or table. This utility collects references to the invalid expressions in an exception table. If an exception table is not provided, the utility fails when it encounters the first invalid expression in the expression set.

The following commands collect references to invalid expressions found in the Consumer table. The BUILD\_EXCEPTIONS\_TABLE procedure creates the exception table, InterestExceptions, in the current schema. The VALIDATE\_ EXPRESSIONS procedure validates the expressions and stores the invalid expressions in the InterestExceptions table.

```
BEGIN
```
/

```
DBMS_EXPFIL.BUILD_EXCEPTIONS_TABLE (exception_tab => 'InterestExceptions');
   DBMS_EXPFIL.VALIDATE_EXPRESSIONS (expr_tab => 'Consumer',
                                      expr_col => 'Interest',
                                      exception_tab => 'InterestExceptions');
END;
```
For more information, see ["BUILD\\_EXCEPTIONS\\_TABLE Procedure"](#page-88-1) and ["VALIDATE\\_EXPRESSIONS Procedure"](#page-109-1), both in [Chapter 8](#page-80-2).

# <span id="page-28-1"></span>**1.5 Granting and Revoking Privileges**

A user requires SELECT privileges on a table storing expressions to evaluate them. The SQL EVALUATE operator evaluates expressions using the privileges of the

owner of the table that stores the expressions. The privileges of the user issuing the query are not considered.

Expressions can be inserted, updated, and deleted by the owner of the table. Others must have INSERT and UPDATE privileges for the table, and they must have INSERT EXPRESSION and UPDATE EXPRESSION privileges for a specific Expression column in the table to be able to make modifications to it.

In the following example, the owner of the Consumer table grants expression privileges, using the GRANT\_PRIVILEGE procedure, on the Interest column to a user named Andy:

```
BEGIN
   DBMS_EXPFIL.GRANT_PRIVILEGE (expr_tab => 'Consumer',
                                   expr_col => 'Interest',
                                   priv_type => 'INSERT EXPRESSION',
                                  to\_user \Rightarrow 'Angy');
END;
/
```
To revoke privileges, use the REVOKE\_PRIVILEGE procedure.

For more information about granting and revoking privileges, see ["GRANT\\_](#page-101-1) [PRIVILEGE Procedure"](#page-101-1) and ["REVOKE\\_PRIVILEGE Procedure"](#page-106-1) in [Chapter 8.](#page-80-2)

### <span id="page-29-0"></span>**1.6 Error Messages**

The Expression Filter error message numbers are in the range of 38401 to 38600. The error messages are documented in *Oracle Database Error Messages*.

Oracle error message documentation is only available in HTML. If you only have access to the Oracle Documentation CD, you can browse the error messages by range. Once you find the specific range, use your browser's **find in page** feature to locate the specific message. When connected to the Internet, you can search for a specific error message using the error message search feature of the Oracle online documentation.

# <span id="page-30-0"></span>**Indexing Expressions**

**Note:** Expression indexing is available only in Oracle Database Enterprise Edition.

An index can be defined on a column storing expressions to quickly find expressions that evaluate to true for a data item. This is most helpful when a large expression set is evaluated for a data item. The SQL EVALUATE operator determines whether or not to use the index based on its access cost. The indextype, Expression Filter, is used to create and maintain indexes.

If an Expression column is not indexed, the SQL EVALUATE operator builds a dynamic query for each expression stored in the column and executes it using the values passed in as the data item.

This chapter describes the basic approach to indexing including index representation [\(Section 2.3](#page-31-1)), index processing ([Section 2.4](#page-33-0)), and user commands for creating and tuning indexes ([Section 2.6\)](#page-35-1).

## <span id="page-30-1"></span>**2.1 Concepts of Indexing Expressions**

Expressions in a large expression set tend to have certain commonalities in their predicates. An Expression Filter index, defined on an expression set, groups predicates by their commonalities to reduce processing costs. For example, in the case of two predicates with a common left-hand side, such as Year=1998 and Year=1999, in most cases, the falseness or trueness of one predicate can be determined based on the outcome of the other predicate. The left-hand side of a predicate includes arithmetic expressions containing one or more elementary attributes and user-defined functions, for example, HORSEPOWER(model, year). An operator and a constant on the right-hand side (RHS) completes the predicate, for example, HORSEPOWER(model, year)>=150.

An Expression Filter index defined on a set of expressions takes advantage of the logical relationships between multiple predicates by grouping them based on the commonality of their left-hand sides. These left-hand sides are arithmetic expressions that consist of one or more elementary attributes and user-defined functions, for example, HORSEPOWER (model, year). In the expression set, these left-hand sides appear in the predicates along with an operator and a constant on the right-hand side (RHS), for example,  $HORSEPOWER$  (model,  $year$ ) >=150.

### <span id="page-31-0"></span>**2.2 Indexable Predicates**

The predicates that can be indexed with the Expression Filter indexing mechanism include any predicate with a constant on the right-hand side that uses one of the following predicate operators: =, !=, >, <, >=, <=, BETWEEN, IS NULL, IS NOT NULL, LIKE, and NVL.

The predicates that cannot be indexed are preserved in their original form and they are evaluated by value substitution in the last stage of expression evaluation. Some of the predicates that cannot be indexed include:

- Predicates with a variable on the right-hand side.
- IN list predicates.
- LIKE predicates with a leading wild-card character.
- Duplicate predicates in an expression with the same left-hand side. At most, two predicates with a duplicate left-hand side, for example Year>1995 and Year<2000, can be indexed if the index is configured for BETWEEN operators. See the section about [EXF\\$INDEXOPER](#page-73-1) in [Chapter 7](#page-70-1).

### <span id="page-31-1"></span>**2.3 Index Representation**

The Expression Filter index uses persistent database objects internally to maintain the index information for an expression set. The grouping information for all the predicates in an expression set is captured in a relational table called the predicate table. Typically, the predicate table contains one row for each expression in the expression set. An expression containing one or more disjunctions (two simple expressions joined by OR) is converted into a disjunctive-normal form (disjunction of conjunctions), and each disjunction in this normal form is treated as a separate expression with the same identifier as the original expression. The predicate table contains one row for each such disjunction.

The Expression Filter index can be tuned for better performance by identifying the most-common left-hand sides of the predicates (or discriminating predicate groups) in the expression set. The owner of the expression set (or the table storing expressions) can identify the predicate's left-hand sides or automate this process by collecting statistics on the expression set. For each common left-hand side, a predicate group is formed with all the corresponding predicates in the expression set. For example, if predicates with Model, Price, and HorsePower(Model, Year) attributes are common in the expression set, three predicate groups are formed for these attributes. The predicate table captures the predicate grouping information as shown in [Figure 2–1.](#page-32-0)

<span id="page-32-0"></span>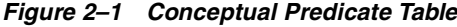

|           | G1       |            | G <sub>2</sub> |            | G3        |            |                   |
|-----------|----------|------------|----------------|------------|-----------|------------|-------------------|
| RId       | Op       | <b>RHS</b> | Op             | <b>RHS</b> | Оp        | <b>RHS</b> | Sparse_predicate  |
| r1        | $=$      | Taurus     | $\,<$          | 15000      |           |            | Mileage $<$ 25000 |
| r2        | $=$      | Mustang    | $\,<$          | 20000      |           |            | Year $> 1999$     |
| r3        |          |            | $\,<$          | 20000      | $\geq$    | 200        |                   |
| $\ddotsc$ | $\ldots$ |            | $\ddotsc$      |            | $\cdot$ . |            |                   |

Predicate table for the expressions stored in the Interest column of the Consumer table

**G1** - Predicate Group 1 with predicates on 'Model'

**G2** - Predicate Group 2 with predicates on 'Price'

**G3** - Predicate Group 3 with predicates on 'HorsePower(Model, Year)'

**Op** - Predicate Operator

**RHS** - Constant right side of the predicate

**Rid** - Identifier of the row storing the corresponding expression in the CONSUMER table

Empty cells indicate NULL values.

For each predicate group, the predicate table has two columns: one to store the operator of the predicate and the other to store the constant on the right-hand side of the predicate. For a predicate in an expression, its operator and the right-hand side constant are stored under the corresponding columns of the predicate group. The predicates that do not fall into one of the preconfigured groups are preserved in their original form and stored in a VARCHAR2 column of the predicate table as **sparse predicates.** (For the example in [Figure 2–1](#page-32-0), the predicates on Mileage and Year fall in this category.) The predicates with IN lists and the predicates with a

varying right-hand side (not a constant) are implicitly treated as sparse predicates. Native indexes are created on the predicate table as described in [Section 2.4](#page-33-0).

### <span id="page-33-0"></span>**2.4 Index Processing**

To evaluate a data item for a set of expressions, the left-hand side of each predicate group is computed and its value is compared with the corresponding constants stored in the predicate table using an appropriate operator. For example, using the predicate table, if HORSEPOWER('TAURUS',2001) returns 153, then the predicates satisfying this value are those interested in horsepower equal to 153 or those interested in horsepower greater than a value that is below 153, and so on. If the operators and right-hand side constants of the previous group are stored in the G3\_ OP and G3\_RHS columns of the predicate table (in [Figure 2–1](#page-32-0)), then the following query on the predicate table identifies the rows that satisfy this group of predicates:

```
SELECT Rid FROM predicate table WHERE
    G3OP = I =' AND G3_RHS = :rhs_val or
     G3_OP = '>' AND G3_RHS < :rhs_val or 
 ... 
-- where :rhs_val is the value from the computation of the left-hand side --
```
Expression Filter uses similar techniques for less than (<), greater than or equal to  $(>=)$ , less than or equal to  $(<=)$ , not equal to  $(!=, <)$ , LIKE, IS NULL, and IS NOT NULL predicates. Predicates with the BETWEEN operator are divided into two predicates with greater than or equal to and less than or equal to operators. Duplicate predicate groups can be configured for a left-hand side if it frequently appears more than once in a single expression, for example,  $Year \ge 1996$  and Year  $\leq$  2000.

The WHERE clause (shown in the previous query) is repeated for each predicate group in the predicate table, and the predicate groups are all joined by conjunctions. When the complete query (shown in the following example) is issued on the predicate table, it returns the row identifiers for the expressions that evaluate to true with all the predicates in the preconfigured groups. For these resulting expressions, the corresponding sparse predicates that are stored in the predicate table are evaluated using dynamic queries to determine if an expression is true for a particular data item.

```
SELECT Rid, Sparse predicate FROM predicate table
WHERE --- predicates in group 1
  (G1_OP IS NULL OR --- no predicate involving this LHS
   ((:g1_val IS NOT NULL AND 
    (G1_OP = '=' AND G1_RHS = :g1_val or
```

```
G1_OP = '>' AND G1_RHS < :g1_val or
     G1_OP = '<' AND G1_RHS > :g1_val or
      ...) or 
     (:g1_val IS NULL AND G1_OP = 'IS NULL')))
 AND --- predicates in group 2
  (G2_OP IS NULL OR
   ((:g2_val IS NOT NULL AND 
    (G2_OP = '=' AND G2_RHS = :g2_val or
     G2_OP = '>' AND G2_RHS < :q2_val or
     G2_OP = '<' AND G2_RHS > :g2_val or
      ...) or
    ( :q2_val IS NULL AND G2OP = 'IS NULL')) AND
...
```
For efficient execution of the predicate table query (shown previously), concatenated bitmap indexes are created on the {Operator, RHS constant} columns of selected groups. These groups are identified either by user specification or from the statistics about the frequency of the predicates (belonging to a group) in the expression set. With the indexes defined on preconfigured predicate groups, the predicates from an expression set are divided into three classes:

- **1.** Indexed predicates: Predicates that belong to a subset of the preconfigured predicate groups that are identified as most discriminating. Bitmap indexes are created for these predicate groups; thus, these predicates are also called indexed predicates. The previous query performs range scans on the corresponding index to evaluate all the predicates in a group and returns the expressions that evaluate to true with just that predicate. Similar scans are performed on the bitmap indexes of other indexed predicates, and the results from these index scans are combined using BITMAP AND operations to determine all the expressions that evaluate to true with all the indexed predicates. This enables multiple predicate groups to be filtered simultaneously using one or more bitmap indexes.
- **2.** Stored predicates: Predicates that belong to groups that are not indexed. These predicates are captured in the corresponding {Operator, RHS constant} columns of the predicate table, with no bitmap indexes defined on them. For all the expressions that evaluate to true with the indexed predicates, the previous query compares the values of the left-hand sides of these predicate groups with those stored in the predicate table. Although bitmap indexes are created for a selected number of groups, the optimizer may choose not to use one or more indexes based on their access cost. Those groups are treated as stored predicate

groups. The query issued on the predicate table remains unchanged for a different choice of indexes.

**3.** Sparse predicates: Predicates that do not belong to any of the preconfigured predicate groups. For expressions that evaluate to true for all the predicates in the indexed and stored groups, sparse predicates (if any) are evaluated last. If the expressions with sparse predicates evaluate to true, they are considered true for the data item.

Optionally, you can specify the common operators that appear with predicates on the left-hand side and reduce the number of range scans performed on the bitmap index. In the previous example, the Model attribute commonly appears in equality predicates, and the Expression Filter index can be configured to check only for equality predicates while processing the indexed predicate groups. Sparse predicates along with any other form of predicate on the Model attribute are processed and evaluated at the same time.

## <span id="page-35-0"></span>**2.5 Predicate Table Query**

Once the predicate groups for an expression set are determined, the structure of the predicate table and the query to be issued on the predicate table are fixed. The choice of indexed or stored predicate groups does not change the query. As part of Expression Filter index creation, the predicate table query is determined and a function is dynamically generated for this query. The same query (with bind variables) is used for any data item passed in for the expression set evaluation. This ensures that the predicate table query is compiled once and reused for evaluating any number of data items.

## <span id="page-35-1"></span>**2.6 Index Creation and Tuning**

The cost of evaluating a predicate in an expression set depends on the group to which it belongs. The index for an expression set can be tuned by identifying the appropriate predicate groups as the index parameters.

The steps involved in evaluating the predicates in an indexed predicate group are:

- One-time computation of the left-hand side of the predicate group
- One or more range scans on the bitmap indexes using the computed value

The steps involved in evaluating the predicates in a stored predicate group are:

One-time computation of the left-hand side of the predicate group
■ Comparison of the computed value with the operators and the right-hand side constants of all the predicates remaining in the working set (after filtering, based on indexed predicates)

The steps involved in evaluating the predicates in a sparse predicate group are:

- Parse the subexpression representing the sparse predicates for all the expressions remaining in the working set.
- Evaluate the subexpression through substitution of data values (using a dynamic query).

#### **Creating an Index from Default Parameters**

In a schema, an attribute set can be used for one or more expression sets, and you can configure the predicate groups for these expression sets by associating the default index parameters with the attribute set. The (discriminating) predicate groups can be chosen with the knowledge of commonly occurring left-hand sides and their selectivity for the expected data.

The following command uses the DBMS\_EXPFIL.DEFAULT\_INDEX\_ PARAMETERS procedure to configure default index parameters with the Car4Sale attribute set:

```
BEGIN
   DBMS_EXPFIL.DEFAULT_INDEX_PARAMETERS('Car4Sale',
     exf$attribute_list (
       exf$attribute (attr_name => 'Model', --- LHS for predicate group
                       attr_oper => exf$indexoper('='),
                       attr_indexed => 'TRUE'), --- indexed predicate group 
        exf$attribute (attr_name => 'Price',
                       attr_oper => exf$indexoper('all'),
                      attr indexed \Rightarrow 'TRUE'),
        exf$attribute (attr_name => 'HorsePower(Model, Year)',
                       attr_oper => exf$indexoper('=','<','>','>=','<='),
                       attr_indexed => 'FALSE') --- stored predicate group
     )
   );
END;
/
```
For an expression set, create the Expression Filter index as follows:

CREATE INDEX InterestIndex ON Consumer (Interest) INDEXTYPE IS EXFSYS.EXPFILTER;

The index derives all its parameters from the defaults (Model, Price, and HorsePower(Model, Year)) associated with the corresponding attribute set. If the defaults are not specified, it implicitly uses all the scalar elementary attributes (Model, Year,Price, and Mileage) in the attribute set as its stored and indexed attributes.

You can fine-tune the default parameters derived from the attribute set for each expression set by using the PARAMETERS clause when you create the index or by associating index parameters directly with the expression set. The following CREATE INDEX statement with the PARAMETERS clause configures the index with an additional stored predicate:

```
CREATE INDEX InterestIndex ON Consumer (Interest) 
              INDEXTYPE IS exfsys.ExpFilter
 PARAMETERS ('ADD TO DEFAULTS STOREATTRS (CrashTestRating(Model, Year))');
```
For more information about creating indexes from default parameters, see ["DEFAULT\\_INDEX\\_PARAMETERS Procedure"](#page-93-0) in [Chapter 8](#page-80-0) and ["CREATE INDEX"](#page-65-0) in [Chapter 6.](#page-58-0)

#### **Creating an Index from Exact Parameters**

If there is a need to fine-tune the index parameters for each expression set associated with the common attribute set, you can assign the exact index parameters directly to the expression set, using the DBMS\_EXPFIL.INDEX\_ PARAMETERS procedure.

The following commands copy the index parameters from the defaults and then fine-tune them for the given expression set. An expression filter index created for the expression set uses these parameters to configure its indexed and stored predicate groups.

```
BEGIN
   -- Derive index parameters from defaults --
 DBMS_EXPFIL.INDEX_PARAMETERS(expr_tab => 'Consumer',
                               expr_col => 'Interest',
                                attr_list => null, 
                                operation => 'DEFAULT');
   -- Fine-tune the parameters by adding another stored attribute --
 DBMS_EXPFIL.INDEX_PARAMETERS(expr_tab => 'Consumer',
                                expr_col => 'Interest',
                                attr_list =>
                                exf$attribute_list (
                                  exf$attribute (
```

```
 attr_name => 'CrashTestRating(Model, Year)',
                                      attr_oper => exf$indexoper('all'),
                                      attr_indexed => 'FALSE')),
                                 operation => 'ADD');
END;
/
CREATE INDEX InterestIndex ON Consumer (Interest) 
              INDEXTYPE IS EXFSYS.EXPFILTER;
```
For more information about creating indexes from exact parameters, see ["INDEX\\_](#page-103-0) [PARAMETERS Procedure"](#page-103-0) in [Chapter 8](#page-80-0) and ["CREATE INDEX"](#page-65-0) in [Chapter 6.](#page-58-0)

See [Chapter 3](#page-42-0) for a discussion on indexing expressions with XPath predicates.

#### **Creating an Index from Statistics**

If a representative set of expressions is already stored in the table, the owner of the table can automate the index tuning process by collecting statistics on the expression set, using the DBMS\_EXPFIL.GET\_EXPRSET\_STATS procedure, and creating the index from these statistics, as shown in the following example:

```
BEGIN
  DBMS_EXPFIL.GET_EXPRSET_STATS (expr_tab => 'Consumer',
                                expr col => 'Interest');
END;
/
CREATE INDEX InterestIndex ON Consumer (Interest) 
         INDEXTYPE IS EXFSYS.EXPFILTER
  PARAMETERS ('STOREATTRS TOP 4 INDEXATTRS TOP 2');
```
For the previous index, four stored attributes are chosen based on the frequency of the corresponding predicate left-hand sides in the expression set, and out of these four attributes, the top two are chosen as indexed attributes. When a TOP *n* clause is used, any defaults associated with the corresponding attribute set are ignored. The attributes chosen for an index can be viewed by querying the USER\_EXPFIL\_ PREDTAB\_ATTRIBUTES view.

For more information about creating indexes from statistics, see ["GET\\_EXPRSET\\_](#page-100-0) [STATS Procedure"](#page-100-0) in [Chapter 8](#page-80-0) and ["CREATE INDEX"](#page-65-0) in [Chapter 6.](#page-58-0)

### **2.7 Index Usage**

A query using the SQL EVALUATE operator on an Expression column can force the use of the index defined on such a column with an optimizer hint. (See the *Oracle Database Performance Tuning Guide*.) In other cases, the optimizer determines the cost of the Expression Filter index-based scan and compares it with the cost of alternate execution plans.

```
SELECT * FROM Consumer WHERE 
   EVALUATE (Consumer.Interest, 
             Car4Sale.getVarchar('Mustang',2000,18000,22000)) = 1 and
   Consumer.Zipcode BETWEEN 03060 and 03070;
```
For the previous query, if the Consumer table has an Expression Filter index defined on the Interest column and a native index defined on the Zipcode column, the optimizer chooses the appropriate index based on their selectivity and their access cost. In the current release, the selectivity and the cost of Expression Filter indexes are set as domain index defaults, and they are not computed for the expression set.

You can use the EXPLAIN PLAN statement to see if the optimizer picked the Expression Filter index for a query.

### <span id="page-39-0"></span>**2.8 Index Storage and Maintenance**

The Expression Filter index uses persistent database objects to maintain the index on a column storing expressions. All these secondary objects are created in the schema in which the Expression Filter index is created. There are three types of secondary objects for each Expression Filter index, and they use the following naming conventions:

- Conventional table called the predicate table: EXF\$PTAB\_*n*
- One or more indexes on the predicate table: EXF\$PTAB\_*n*\_IDX\_*m*
- Package called the Access Function package: EXF\$AFUN\_*n*

To ensure the expression evaluation is valid, a table with an Expression column and the Expression Filter index on the Expression column should belong to the same schema. A user with CREATE INDEX privileges on a table cannot create an Expression Filter index unless the user is the owner of the table. By default, the predicate table is created in the user's default tablespace. You can specify an alternate storage clause for the predicate table when you create the index by using the PREDSTORAGE parameter clause. (See the section about the [CREATE INDEX](#page-65-0)

statement in [Chapter 6](#page-58-0).) The indexes on the predicate table are always created in the same tablespace as the predicate table.

An Expression Filter index created for an Expression column is automatically maintained to reflect any changes made to the expressions (with the SQL INSERT, UPDATE, or DELETE statements or SQL\*Loader). The bitmap indexes defined on the predicate table could become fragmented when a large number of expressions are modified, added to the set, or deleted. You can rebuild these indexes online to reduce the fragmentation using the DBMS\_EXPFIL.DEFRAG\_INDEX procedure, as shown in the following example:

```
BEGIN
   DBMS_EXPFIL.DEFRAG_INDEX (idx_name => 'InterestIndex');
END;
/
```
See ["DEFRAG\\_INDEX Procedure"](#page-98-0) in [Chapter 8](#page-80-0) for more information about this procedure.

You can rebuild the complete Expression Filter index offline by using the ALTER INDEX ... REBUILD statement. This is useful when the index is marked UNUSABLE following a table maintenance operation. When the default index parameters associated with an attribute set are modified, they can be incorporated into the existing indexes using the ALTER INDEX ... REBUILD statement with the DEFAULT parameter clause. See the section about [ALTER INDEX REBUILD](#page-62-0) statement in [Chapter 6](#page-58-0).

# <span id="page-42-0"></span>**Expressions with XPath Predicates**

The expressions stored in a column of a table may contain XPath predicates defined on XMLType attributes. This section describes an application for XPath predicates using the Car4Sale example introduced in [Chapter 1.](#page-16-0) For this purpose, the information published for each car going on sale includes a Details attribute in addition to the Model, Price, Mileage, and Year attributes. The Details attribute contains additional information about the car in XML format as shown in the following example:

```
<details>
   <color>White</color> 
  <accessory>
      <stereo make="Koss">CD</stereo>
     <GPS> <resolution>1FT</resolution>
        <memory>64MB</memory>
     </GPS> </accessory>
</details>
```
A sample predicate on the Details attribute is extract (Details, '//stereo[@make="Koss"]') IS NOT NULL. This predicate can be combined with one or more predicates on other XML or non-XML attributes.

### **3.1 Using XPath Predicates in Expressions**

Using the Oracle supplied XMLType datatype, users can apply XPath predicates on XML documents within a standard SQL WHERE clause of a query. These predicates use operators such as EXTRACT and EXISTSNODE on an instance of the XMLType datatype to process an XPath expression for the XML instance. For more information, see *Oracle Database SQL Reference* and *Oracle XML DB Developer's Guide*. To allow XPath predicates in an expression set, the corresponding attribute set should be created with an attribute of sys.XMLType datatype, as shown in the following example:

```
CREATE OR REPLACE TYPE Car4Sale AS OBJECT 
                                     (Model VARCHAR2(20), 
                                     Year NUMBER, 
                                      Price NUMBER, 
                                      Mileage NUMBER,
                                      Details sys.XMLType);
/
BEGIN 
  DBMS_EXPFIL.CREATE_ATTRIBUTE_SET(attr_set => 'Car4Sale',
                                    from_type => 'YES');
END;
/
```
The expression sets using this attribute set can include predicates on the XMLType attribute, as shown in the following example:

```
Model='Taurus' and Price < 15000 and Mileage < 25000 AND 
              extract(Details, '//stereo[@make="Koss"]') IS NOT NULL
                      -- or --Model='Taurus' and Price < 15000 and Mileage < 25000 AND 
              existsNode(Details, '//stereo[@make="Koss"]') = 1
```
Now, a set of expressions stored in the Interest column of the Consumer table can be processed for a data item by passing an instance of XMLType for the Details attribute along with other attribute values to the EVALUATE operator:

```
SELECT * FROM Consumer WHERE 
    EVALUATE (Consumer.Interest, 
               'Model=>''Mustang'', 
               Year=>2000,
               Price=>18000,
               Mileage=>22000,
               Details=>sys.XMLType(''<details>
                                       <color>White</color> 
                                       <accessory>
                                        <stereo make="Koss">CD</stereo>
\langle \text{GPS} \rangle <resolution>1FT</resolution>
```

```
 <memory>64MB</memory>
                                  </GPS> </accessory>
                                 </details>'')'
 ) = 1;
```
The previous query identifies all the rows with expressions that are true based on their XPath and non-XPath predicates.

### **3.2 Indexing XPath Predicates**

To process a large set of XPath predicates in an expression set efficiently, the Expression Filter index defined for the expression set can be configured for the XPath predicates (in addition to some simple predicates). The Expression Filter indexes use the commonalities in the XPath expressions to efficiently compare them to a data item. These commonalities are based on the positions and the values for the XML elements and attributes appearing in the XPath expressions.

The indexable constructs in an XPath expression are the levels (or positions) of XML elements, the values for text nodes in XML elements, the positions of XML attributes, and the values for XML attributes. For this purpose, an XPath predicate is treated as a combination of positional and value filters on XML elements and attributes appearing in an XML document. For example, the following XPath expression can be deciphered as a set of checks on the XML document. The list following the example explains those checks.

```
extract(Details, '//stereo[@make="Koss" and /*/*/GPS/memory[text()="64MB"]]')
                                                                IS NOT NULL
```
- **1.** Level (position) of stereo element is 1 or higher.
- **2.** The stereo element appearing at level 1 or higher has a make attribute.
- **3.** The value for stereo element's make attribute is Koss.
- **4.** The GPS element appears at level 3.
- **5.** The memory element appears at level 4.
- **6.** The memory element has a text node with a value of 64MB.

#### **3.2.1 Indexable XPath Predicates**

The Expression Filter index does not support some constructs in an XPath predicate. Therefore, the XPath predicate is always included in the sparse predicates and

evaluated during last phase of expression filtering. For more information about sparse predicates, see [Section 2.4](#page-33-0).

A positional filter for an Expression Filter index can be configured from any XML element or attribute. A value filter can only be configured from equality predicates on XML attributes and text nodes in XML elements. XPath predicates that are indexed in an expression set must use either the EXTRACT or the EXISTSNODE operator with a positive test on the return value. For example extract(Details, '//stereo[@make="Koss"]') IS NOT NULL can be indexed, but a similar predicate with an IS NULL check on the return value cannot be indexed.

Some of the XPath constructs that cannot be indexed by the Expression Filter include:

Inequality or range predicates in the node test. For example, the predicate on the stereo element's make attribute cannot be indexed in the following XPath predicate:

extract(Details, '//stereo[@make!="Koss"]') IS NOT NULL

Disjunctions in the node test. For example, the predicates on the stereo element's make attribute cannot be indexed in the following XPath predicate:

extract(Details, '//stereo[@make="Koss" or @make="Bose"]') IS NOT NULL

■ Node tests using XML functions other than text(). For example, the predicate using the XML function, position, cannot be indexed.

extract(Details, '//accessory/stereo[position()=3]') IS NOT NULL

However, the text() function in the following example can be a value filter on the stereo element:

extract(Details, '//accessory/stereo[text()="CD"]') IS NOT NULL

■ Duplicate references to an XML element or an attribute within a single XPath expression. For example, if the stereo element appears in an XPath expression at two different locations, only the last occurrence is indexed, and all other references are processed during sparse predicate evaluation.

#### **3.2.2 Index Representation**

The Expression Filter index can be configured to process the XPath predicates efficiently by using the most discriminating XML elements and attributes as positional and value filters. Each one forms a predicate group for the expression set. For the purpose of indexing XPath predicates, the predicate table structure described in Section 2.3 is extended to include two columns for each XML tag. For an XML tag configured as positional filter, these columns capture the relative and absolute positions of the tag in various XPath predicates. For an XML tag configured as value filter, these columns capture the constants appearing with the tag in the node tests and their relational operators. (Only equality operators are indexed in this release.)

[Figure 3–1](#page-46-0) shows the predicate table structure for the index configured with the following XML tags:

- $XML$  attribute stereo@make as value filter. (Predicate Group  $4 G4$ )
- XML element stereo as positional filter. (Predicate Group 5 G5)
- Text node of the XML element memory as value filter. (Predicate Group  $6$  G6)

This image can be viewed as an extension of the predicate table shown in [Figure 2–1](#page-32-0). The partial row shown in the predicate table captures the following XPath predicate:

#### <span id="page-46-0"></span>*Figure 3–1 Conceptual Predicate Table with XPath Predicates*

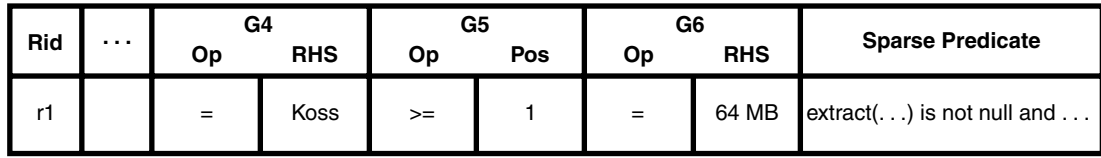

#### **3.2.3 Index Processing**

The XPath predicates captured in the predicate table are compared to an XML document that is included in the data item passed to the EVALUATE operator. The positions and values of the XML tags used in the index are computed for the XML document, and these are compared with the values stored in the corresponding columns of the predicate table. Assuming that the relational operators and the right-hand-side constants for the value filter on stereo@make attribute are stored in G4\_OP and G4\_RHS columns of the predicate table (Figure 3.1), the following query on the predicate table identifies the rows that satisfy this check for an XML document:

SELECT Rid FROM predicate\_table

extract(Details, '//stereo[@make="Koss" and /\*/\*/GPS/memory[text()="64MB"]]') IS NOT NULL

```
WHERE G4 OP = ' = ' AND
       G4_RHS in (SELECT column_value FROM TABLE (:G4ValuesArray))
```
For the previous query, the values for all the occurrences of the stereo@make attribute in the given XML document are represented as a VARRAY and bound to the :G4ValuesArray variable.

Similarly, assuming that the position constraints and the absolute levels (positions) of the stereo element are stored in the G5\_OP and G5\_POS columns of the predicate table, the following query identifies all the rows that satisfy these positional checks for an XML document:

```
SELECT Rid FROM predicate_table 
   WHERE (G5_OP = '=' AND --- absolute position check --
         G5_POS in (SELECT column_value FROM table (:G5PosArray))) OR
         (G5_OP = '>=' AND --- relative position check --
           G5_POS <= SELECT max(column_value) FROM table (:G5PosArray)))
```
For the previous query, the :G5PosArray contains the levels for all the occurrences of the stereo element in the XML document. These checks on each predicate group can be combined with the checks on other (XPath and non-XPath) predicate groups to form a complete predicate table query. A subset of the XML tags can be identified as the most selective predicate groups, and they can be configured as the indexed predicate groups (See [Section 2.4\)](#page-33-0). Bitmap indexes are created for the selective predicate groups, and these indexes are used along with indexes defined for other indexed predicate groups to efficiently process the predicate table query.

#### **3.2.4 Index Tuning for XPath Predicates**

The most discriminating XML tags in a set of XPath predicates are classified as positional filters and value filters. A value filter is considered discriminating if node tests using the XML tag are selective enough to match only a subset of XML documents. Similarly, a positional filter is considered discriminating if the tag appears at different levels or does not appear in all XML documents, and thus match only a subset of them.

The XPath positional and value filters can be further mapped to indexed predicate groups or stored predicate groups. PL/SQL procedures are provided to configure an Expression Filter index with these parameters. For an attribute set consisting of two or more XMLType attributes, the XML tags can be associated with each of these attributes

The XPath index parameters for a set of expressions are considered part of the index parameter, and they can be assigned to an attribute set or an expression set (the

column storing the expressions). The index parameters assigned to the attribute set act as defaults and are shared across all the expression sets associated with the attribute set.

A few XPath index parameters can be assigned to an XMLType attribute of an attribute set using the DMBS\_EXPFIL.DEFAULT\_XPINDEX\_PARAMETERS procedure, as shown in the following example:

```
BEGIN
  DBMS_EXPFIL.DEFAULT_XPINDEX_PARAMETERS(
       attr_set => 'Car4Sale',
      xmlt_attr => 'Details', --- XMLType attribute
     xptag_list => --- Tag list
        exf$xpath_tags(
          exf$xpath_tag(tag_name => 'stereo@make', --- XML attribute
                     tag_indexed => 'TRUE',
                      tag_type => 'VARCHAR(15)'), --- value filter
         exf$xpath_tag(tag_name => 'stereo', --- XML element
                      tag_indexed => 'FALSE',
                       tag_type => null), --- null => positional filter
          exf$xpath_tag(tag_name => 'memory', --- XML element
                      tag_indexed => 'TRUE',
                       tag_type => 'VARCHAR(10)') --- value filter
\overline{\phantom{a}} );
END;
/
```
Note that a missing or null value for the tag\_type argument configures the XML tag as a positional filter.

For more information about assigning XPath index parameters, see ["DEFAULT\\_](#page-95-0) [XPINDEX\\_PARAMETERS Procedure"](#page-95-0) in [Chapter 8](#page-80-0).

By default, the previous XPath index parameters are used for any index created on an expression set that is associated with the Car4Sale attribute set.

```
CREATE INDEX InterestIndex ON Consumer (Interest) 
         INDEXTYPE IS EXFSYS.EXPFILTER;
```
Unlike simple index parameters, the XPath index parameters cannot be fine-tuned for an expression set when the index is created. However, you can achieve this by associating index parameters directly with the expression set using the DBMS\_ EXPFIL.INDEX\_PARAMETERS and DBMS\_EXPFIL.XPINDEX\_PARAMETERS procedures and then creating the index, as shown in the following example:

```
BEGIN
  -- Derive the index parameters including XPath index params from defaults --
 DBMS_EXPFIL.INDEX_PARAMETERS(expr_tab => 'Consumer',
                               expr_col => 'Interest',
                                attr_list => null, 
                                operation => 'DEFAULT');
   -- fine-tune the XPath index parameters by adding another Tag --
  DBMS_EXPFIL.XPINDEX_PARAMETERS(expr_tab => 'Consumer',
                                  expr_col => 'Interest',
                                  xmlt_attr => 'Details',
                                  xptag_list =>
                                    exf$xpath_tags(
                                       exf$xpath_tag(tag_name => 'GPS',
                                                   tag_indexed => 'TRUE',
                                                    tag_type => null),
                                  operation => 'ADD'); 
END;
/
CREATE INDEX InterestIndex ON Consumer (Interest)
```

```
 INDEXTYPE IS EXFSYS.EXPFILTER;
```
For more information, see ["INDEX\\_PARAMETERS Procedure"](#page-103-0) and ["XPINDEX\\_](#page-111-0) [PARAMETERS Procedure"](#page-111-0) in [Chapter 8.](#page-80-0)

Once the index is created on a column storing the expressions, a query with the EVALUATE operator can process a large set of XPath and non-XPath predicates for a data item efficiently:

```
SELECT * FROM Consumer WHERE 
    EVALUATE (Consumer.Interest, 
              'Model=>''Mustang'', 
               Year=>2000,
               Price=>18000,
               Mileage=>22000,
               Details=>sys.XMLType(''<details>
                                        <color>White</color> 
                                        <accessory>
                                        <stereo make="Koss">CD</stereo>
\langle \text{GPS} \rangle <resolution>1FT</resolution>
                                         <memory>64MB</memory>
                                        </GPS>
```

```
 </accessory>
                           </details>'')'
 ) = 1;
```
Expression Filter index tuning based on XPath statistics is not supported in the current release.

**4**

# **Expression Filter Internal Objects**

The Expression Filter feature uses schema objects to maintain an Expression column in a user table. Most of these objects are created in the schema of the table with the Expression column. These objects are created with the EXF\$ prefix and are maintained using the Expression Filter APIs. The user should not modify these objects.

### **4.1 Attribute Set Object Type**

The Expression Filter maintains the concept of an attribute set through an object type with a matching name. The object type used for an attribute set may not contain any user methods, and it should not be an evolved type (with the use of ALTER TYPE command). If the attribute set is not created from an existing object type, Expression Filter creates the object type with the matching name and maintains it throughout the life of the attribute set. It also generates functions for the object type for data item management, dynamic expression evaluation, and expression type checking.

In addition to the object type, Expression Filter creates a nested table type of the object type in the same schema. This nested table type uses a namespace EXF\$NTT\_ *n*, and it is used internally for the expression validation.

The object type created for the attribute set can be used to create a table storing the corresponding data items. Such tables could include a column of the object type or the table itself could be created from the object type. These tables can be joined with the table storing expressions. This is shown in the following example using the application example in [Chapter 1:](#page-16-0)

```
-- a table of type --
CREATE TABLE CarInventory OF Car4Sale;
INSERT INTO CarInventory VALUES ('Mustang',2000, 18000, 22000);
```

```
INSERT INTO CarInventory VALUES ('Mustang',2000, 18000, 22000);
INSERT INTO CarInventory VALUES ('Taurus',1997, 14000, 24500);
SELECT * FROM Consumer, CarInventory Car WHERE
    EVALUATE (Consumer.Interest, Car.getVarchar()) = 1;
-- table with the object type column --
CREATE TABLE CarStock (CarId NUMBER, Details Car4Sale);
INSERT INTO CarStock VALUES (1, Car4Sale('Mustang',2000, 18000, 22000));
INSERT INTO CarStock VALUES (2, Car4Sale('Mustang',2000, 18000, 22000));
INSERT INTO CarStock VALUES (3, Car4Sale('Taurus',1997, 14000, 24500));
SELECT * FROM Consumer, CarStock Car WHERE
  EVALUATE (Consumer.Interest, Car.Details.getVarchar()) = 1;
```
You should not modify the object type used to maintain an attribute set with the ALTER TYPE or CREATE OR REPLACE TYPE commands. System triggers are used to restrict you from modifying these objects.

### **4.2 Expression Validation Trigger**

When an Expression column is created by assigning an attribute set to a VARCHAR2 column in a user table, a BEFORE ROW trigger is created on the table. This trigger is used to invoke the expression validation routines when a new expression is added or an existing expression is modified. This trigger is always created in the EXFSYS schema, and it uses the EXF\$VALIDATE\_*n namespace*.

### **4.3 Expression Filter Index Objects**

The Expression Filter index defined for a column is maintained using database objects created in the schema in which the index is created. These are described in [Section 2.8.](#page-39-0)

### **4.4 Expression Filter System Triggers**

Expression Filter uses system triggers to manage the integrity of the system. These include system triggers to restrict the user from dropping an object type created by an attribute set, to drop the attribute set and associated metadata when the user is dropped with a CASCADE option, and to maintain the Expression Filter dictionary through DROP and ALTER operations on the table with one or more Expression columns. These triggers are created in the EXFSYS schema.

# **Using Expression Filter with Utilities**

This chapter describes the use of SQL\*Loader and Data Pump Export/Import utilities in the presence of one or more Expression columns.

### **5.1 Bulk Loading of Expression Data**

Bulk loading can import large amounts of ASCII data into an Oracle database. You use the SQL\*Loader utility to bulk load data.

For SQL\*Loader operations, the expression data is treated as strings loaded into a VARCHAR2 column of a database table. The data file can hold the expression data in any format allowed for VARCHAR2 data, and the control file can refer to the column storing expressions as a column of a VARCHAR2 datatype.

A sample control file used to load a few rows into the Consumer table is shown in the following example:

```
LOAD DATA
INFILE *
INTO TABLE Consumer
FIELDS TERMINATED BY ',' OPTIONALLY ENCLOSED BY '"'
(CId, Zipcode, Phone, Interest)
BEGINDATA
1,32611,"917 768 4633","Model='Taurus' and Price < 15000 and Mileage < 25000"
2,03060,"603 983 3464","Model='Mustang' and Year > 1999 and Price < 20000"
3,03060,"603 484 7013","HorsePower(Model, Year) > 200 and Price < 20000"
```
The data loaded into an Expression column is automatically validated using the attribute set associated with the column. This validation is done by the BEFORE ROW trigger defined on the column storing expressions. Therefore, a direct load cannot be used when the table has one or more Expression columns.

If an Expression Filter index is defined on the column storing expressions, it is automatically maintained during the SQL\*Loader operations.

To achieve faster bulk loads, the expression validation can be bypassed by following these steps:

- **1.** Drop any Expression Filter indexes defined on Expression columns in the table:
	- DROP INDEX InterestIndex;
- **2.** Convert the Expression columns back into VARCHAR2 columns by unassigning the attribute sets, using the UNASSIGN\_ATTRIBUTE\_SET procedure:

```
BEGIN
   DBMS_EXPFIL.UNASSIGN_ATTRIBUTE_SET (expr_tab => 'Consumer',
                                      expr_col => 'Interest');
END;
/
```
- **3.** Perform the bulk load operation. Because the Expression columns are converted to VARCHAR2 columns in the previous step, a direct load is possible in this step.
- **4.** Convert the VARCHAR2 columns with expression data into Expression columns by assigning a value of TRUE for the force argument of the ASSIGN\_ ATTRIBUTE\_SET procedure:

```
BEGIN
   DBMS_EXPFIL.ASSIGN_ATTRIBUTE_SET (
                                      attr_set => 'Car4Sale', 
                                     expr tab => 'Consumer',
                                      expr_col => 'Interest',
                                     force => 'TRUE');
END;
/
```
**5.** To avoid runtime validation errors, the expressions in the table can be validated using the DBMS\_EXPFIL.VALIDATE\_EXPRESSIONS procedure:

```
BEGIN
   DBMS_EXPFIL.VALIDATE_EXPRESSIONS (expr_tab => 'Consumer', 
                                        expr_col => 'Interest');
END;
/
```
**6.** Re-create the indexes on the Expression columns.

### **5.2 Exporting and Importing Tables, Users, and Databases**

A table with one or more Expression columns can be exported and imported back to the same database or a different Oracle database. If a table with Expression columns is being imported into an Oracle database, ensure Expression Filter is installed.

### **5.2.1 Exporting and Importing Tables Containing Expression Columns**

When a table with one or more Expression columns is exported, the corresponding attribute set definitions, along with their object type definitions, are placed in the export dump file. An attribute set definition placed in the dump file includes its default index parameters and the list of approved user-defined functions. However, definitions for the user-defined functions are not placed in the export dump file.

While importing a table with one or more Expression columns from the export dump file, the attribute set creation may fail if a matching attribute set exists in the destination schema. If the attribute set is defined with one or more (embedded) object typed attributes, these types should exist in the database importing the attribute set. While importing the default index parameters and user-defined function list, the import driver continues the import process if it encounters missing dependent objects. For example, if the function HorsePower does not exist in the schema importing the Consumer table, the import of the table and the attribute set proceeds without errors. However, the corresponding entries in the Expression Filter dictionary display null values for object type or output datatype fields, an indication the import process was incomplete.

When the Expression Filter index defined on an Expression column is exported, all its metadata is placed in the export dump file. This metadata includes a complete list of stored and indexed attributes configured for the index. During import, this list is used. The attributes are not derived from the default index parameters. If one or more stored attributes use object references (functions) that are not valid in the schema importing the index, the index creation fails with an error. However, the index metadata is preserved in the Expression Filter dictionary.

A table imported incompletely due to broken references to dependent schema objects (in the function list, default index parameters list, and exact index parameters list) may cause runtime errors during subsequent expression evaluation or expression modifications (through DML). Import of such tables can be completed from a SQL\*Plus session by resolving all the broken references. Running the Expression Validation utility (DBMS\_EXPFIL.VALIDATE\_EXPRESSIONS procedure) can identify errors in the expression metadata and the expressions. You can create any missing objects identified by this utility and repeat the process until

all the errors in the expression set are resolved. Then, you can recover the Expression Filter index with the ALTER INDEX ... REBUILD statement.

### **5.2.2 Exporting a User Owning Attribute Sets**

In addition to exporting tables and indexes defined in the schema, export of a user places the definitions for attribute sets that are not associated with any Expression column into the export dump file. All the restrictions that apply to the export of tables also apply to the export of a user.

### **5.2.3 Exporting a Database Containing Attribute Sets**

During a database export, attribute set definitions are placed in the export file along with all other objects. The contents of EXFSYS schema are excluded from the database export.

# <span id="page-58-0"></span>**SQL Operators and Statements**

This chapter provides reference information about the SQL EVALUATE operator and SQL statements used to index expression data. [Table 6–1](#page-58-1) lists the statements and their descriptions. For complete information about SQL statements, see *Oracle Database SQL Reference*.

| <b>Statement</b>      | <b>Description</b>                                                         |
|-----------------------|----------------------------------------------------------------------------|
| <b>EVALUATE</b>       | Matches an expression set with a given data item or table<br>of data items |
| ALTER INDEX REBUILD   | Rebuilds an Expression Filter index                                        |
| ALTER INDEX RENAME TO | Changes the name of an Expression Filter index                             |
| CREATE INDEX          | Creates an Expression Filter index on a column storing<br>expressions      |
| DROP INDEX            | Drops an Expression Filter index                                           |

<span id="page-58-1"></span>*Table 6–1 Expression Filter Index Creation and Usage Statements*

### **EVALUATE**

The EVALUATE operator is used in the WHERE clause of a SQL statement to compare stored expressions to incoming data items.

The expressions to be evaluated are stored in an Expression column, which is created by assigning an attribute set to a VARCHAR2 column in a user table.

#### **Format**

```
EVALUATE (expression_column, <dataitem>)
```
<dataitem> := <varchar\_dataitem> | <anydata\_dataitem> <varchar\_dataitem> := attribute\_name => attribute\_value {, attribute\_name => attribute\_value} <anydata\_dataitem> := AnyData.convertObject(attribute\_set\_instance)

#### **Keywords and Parameters**

#### **expression\_column**

Name of the column storing the expressions.

#### **attribute\_name**

Name of an attribute from the corresponding attribute set.

#### **attribute\_value**

Value for the attribute.

#### **attribute\_set\_instance**

Instance of the object type associated with the corresponding attribute set.

#### **Returns**

The EVALUATE operator returns a 1 for an expression that matches the data item, and returns a 0 for an expression that does not match the data item. For any null values stored in the Expression column, the EVALUATE operator returns NULL.

#### **Usage Notes**

The EVALUATE operator can be used in the WHERE clause of a SQL statement. When an Expression Filter index is defined on a column storing expressions, the EVALUATE operator on such column may use the index for the expression set

evaluation based on its usage cost. The EVALUATE operator can be used as a join predicate between a table storing expressions and a table storing the corresponding data items.

If the values of all elementary attributes in the attribute set can be represented as readable values, such as those stored in VARCHAR, DATE, and NUMBER datatypes and the constructors formatted as a string, then the data item can be formatted as a string of attribute name-value pairs. If a data item does not require a constructor for any of its elementary attribute values, then a list of values provided for the data item can be formatted as a string of name-value pairs using two getVarchar methods (a STATIC method and a MEMBER method) in the object type associated with the attribute set.

Any data item can be formatted using an AnyData instance. An attribute set with one or more binary typed attributes must use the AnyData form of the data item.

See ["Applying the SQL EVALUATE Operator" on page 1-10](#page-25-0) for more information about the EVALUATE operator.

Related views: USER\_EXPFIL\_ATTRIBUTE\_SETS, USER\_EXPFIL\_ATTRIBUTES, and USER\_EXPFIL\_EXPRESSION\_SETS

#### **Examples**

The following query uses the VARCHAR form of the data item generated by the getVarchar() function:

```
SELECT * FROM Consumer WHERE 
     EVALUATE (Consumer.Interest,
                Car4Sale('Mustang',
                           2000,
                           18000,
                           22000).getVarchar()
                ) = 1;
```
For the previous query, the data item can be passed in the AnyData form with the following syntax:

```
SELECT * FROM Consumer WHERE
     EVALUATE (Consumer.Interest,
                AnyData.convertObject (
                       Car4Sale ('Mustang',
                                    2000,
                                    18000,
                                    22000)
               ) ) = 1;
```
When a large set of data items are stored in a table, the table storing expressions can be joined with the table storing data items with the following syntax:

```
SELECT i.CarId, c.CId, c.Phone
FROM Consumer c, Inventory i
WHERE
     EVALUATE (c.Interest,
               Car4Sale(i.Model, i.Year, i.Price, i.Mileage).getVarchar()) = 1
ORDER BY i.CarId;
```
### <span id="page-62-0"></span>**ALTER INDEX REBUILD**

The ALTER INDEX REBUILD statement rebuilds an Expression Filter index created on a column storing expressions. The Expression Filter index DOMIDX\_OPSTATUS status in the USER\_INDEXES view must be VALID for the rebuild operation to succeed.

#### **Format**

ALTER INDEX [schema\_name.]index\_name REBUILD [PARAMETERS ('DEFAULT')]

#### **Keywords and Parameters**

#### **DEFAULT**

The list of stored and indexed attributes for the Expression Filter index being rebuilt are derived from the default index parameters associated with the corresponding attribute set.

#### **Usage Notes**

When the ALTER INDEX ... REBUILD statement is issued without a PARAMETERS clause, the Expression Filter index is rebuilt using the current list of stored and indexed attributes. This statement can also be used for indexes that failed during IMPORT operation due to missing dependent objects.

The default index parameters associated with an attribute set can be modified without affecting the existing Expression Filter indexes. These indexes can be rebuilt to use the new set of defaults by using the DEFAULT parameter with the ALTER INDEX ... REBUILD statement. Index parameters assigned to the expression set are cleared when an index is rebuilt using the defaults.

The bitmap indexes defined for the indexed attributes of an Expression Filter index get fragmented as the expressions stored in the corresponding column are frequently modified (using INSERT, UPDATE, or DELETE operations). Rebuilding those indexes could improve the performance of the query using the EVALUATE operator. The bitmap indexes can be rebuilt online using the DBMS\_ EXPFIL.DEFRAG\_INDEX procedure.

See ["Index Storage and Maintenance" on page 2-10](#page-39-0) for more information about rebuilding indexes.

Related views: USER\_EXPFIL\_INDEXES and USER\_EXPFIL\_PREDTAB\_ **ATTRIBUTES** 

#### **Examples**

The following statement rebuilds the index using its current parameters:

ALTER INDEX InterestIndex REBUILD;

The following statement rebuilds the index using the default index parameters associated with the corresponding attribute set:

```
ALTER INDEX InterestIndex REBUILD PARAMETERS('DEFAULT');
```
### **ALTER INDEX RENAME TO**

The ALTER INDEX RENAME TO statement renames an Expression Filter index.

#### **Format**

ALTER INDEX [schema\_name.]index\_name RENAME TO new\_index\_name;

#### **Keywords and Parameters**

None.

#### **Usage Notes**

None.

#### **Examples**

The following statement renames the index:

ALTER INDEX InterestIndex RENAME TO ExprIndex;

### <span id="page-65-0"></span>**CREATE INDEX**

The CREATE INDEX statement creates an Expression Filter index for a set of expressions stored in a column. The column being indexed should be configured to store expressions (with an attribute set assigned to it), and the index should be created in the same schema as the table (storing expressions).

#### **Format**

```
CREATE INDEX [schema_name.]index_name ON
[schema_name.].table_name (column_name) INDEXTYPE IS EXFSYS.EXPFILTER
[ PARAMETERS (' <parameters_clause> ' ) ...;
<parameters_clause>:= [ADD TO DEFAULTS | REPLACE DEFAULTS]
             [<storeattrs_clause>] [<indexattrs_clause>] [<predstorage_clause>]
<storeattrs_clause> := STOREATTRS [ ( attr1, attr2, ..., attrx ) | TOP n ]
\langleindexattrs_clause> := INDEXATTRS [ ( attr1, attr2, ..., attry ) | TOP m ]
<predstorage_clause> := PREDSTORAGE (<storage_clause>)
```
#### **Keywords and Parameters**

#### **EXFSYS.EXPFILTER**

The name of the index type that implements the Expression Filter index.

#### **ADD TO DEFAULTS**

When this parameter is specified, the attributes listed in the STOREATTRS and INDEXATTRS clauses are added to the defaults associated with the corresponding attribute set. This is the default behavior.

#### **REPLACE DEFAULTS**

When this parameter is specified, the index is created using only the list of stored and indexed attributes specified after this clause. In this case, the default index parameters associated with the corresponding attribute set are ignored.

#### **STOREATTRS**

Parameter to list the stored attributes for the Expression Filter index.

#### **INDEXATTRS**

Parameter to list the indexed attributes for the Expression Filter index.

#### **TOP**

This parameter can be used for both STOREATTRS and INDEXATTRS clauses only when expression set statistics are collected. (See the section about [GET\\_EXPRSET\\_](#page-100-0) [STATS Procedure](#page-100-0) in [Chapter 8.](#page-80-0)) The number after the TOP parameter indicates the number of (the most-frequent) attributes to be stored or indexed for the Expression Filter index.

#### **PREDSTORAGE**

Storage clause for the predicate table. See *Oracle Database SQL Reference* for the <storage\_clause> definition.

#### **Usage Notes**

When the index parameters are directly assigned to an expression set (column storing expressions), the PARAMETERS clause in the CREATE INDEX statement cannot contain STOREATTRS or INDEXATTRS clauses. In this case, the Expression Filter index is always created using the parameters associated with the expression set. (See the ["INDEX\\_PARAMETERS Procedure"](#page-103-0) and ["XPINDEX\\_PARAMETERS](#page-111-0)  [Procedure"](#page-111-0) sections in [Chapter 8](#page-80-0) and the ["USER\\_EXPFIL\\_INDEX\\_PARAMS View"](#page-118-0) in [Chapter 9.](#page-114-0))

When the PARAMETERS clause is not used with the CREATE INDEX statement and the index parameters are not assigned to the expression set, the default index parameters associated with the corresponding attribute set are used for the Expression Filter index. If the default index parameters list is empty, all the scalar attributes defined in the attribute set are stored and indexed in the predicate table.

For an Expression Filter index, all the indexed attributes are also stored. So, the list of stored attributes is derived from those listed in the STOREATTRS clause and those listed in the INDEXATTRS clause. If REPLACE DEFAULTS clause is not specified, this list is merged with the default index parameters associated with the corresponding attribute set.

If the REPLACE DEFAULTS clause is not specified, the list of indexed attributes for an Expression Filter index is derived from the INDEXATTRS clause and the default index parameters associated with the corresponding attribute set. If this list is empty, the system picks at most 10 stored attributes and indexes them.

If an attribute is listed in the PARAMETERS clause as well as the default index parameters, its stored versus indexed property is decided by the PARAMETERS clause specification.

Predicate statistics for the expression set should be available to use the TOP clause in the parameters of the CREATE INDEX statement. (See the ["GET\\_EXPRSET\\_](#page-100-0)

[STATS Procedure"](#page-100-0) in [Chapter 8](#page-80-0) for more information.) When the TOP clause is used for the STOREATTRS parameter, the INDEXATTRS parameter (if specified) should also use the TOP clause. Also, the number specified for the TOP clause of the INDEXATTRS parameter should be less than or equal to the one specified for the STOREATTRS parameter. When a TOP clause is used, REPLACE DEFAULTS usage is implied. That is, the stored and indexed attributes are picked solely based on the predicate statistics available in the dictionary.

The successful creation of the Expression Filter index creates a predicate table, one or more bitmap indexes on the predicate table, and a package with access functions in the same schema as the base table. By default the predicate table and its indexes are created in the user default tablespace. Alternate tablespace and other storage parameters for the predicate table can be specified using the PREDSTORAGE clause. The indexes on the predicate table are always created in the same tablespace as the predicate table.

See [Chapter 2](#page-30-0) for information about indexing expressions.

Related views: USER\_EXPFIL\_INDEXES, USER\_EXPFIL\_INDEX\_PARAMETERS, USER\_EXPFIL\_DEF\_INDEX\_PARAMS, USER\_EXPFIL\_EXPRSET\_STATS, and USER\_EXPFIL\_PREDTAB\_ATTRIBUTES

#### **Examples**

When index parameters are not directly assigned to the expression set, you can create an Expression Filter index using the default index parameters specified for the corresponding attribute set as follows:

CREATE INDEX InterestIndex ON Consumer (Interest) INDEXTYPE IS EXFSYS.EXPFILTER;

You can create an index with one additional stored attribute using the following statement:

CREATE INDEX InterestIndex ON Consumer (Interest) INDEXTYPE IS EXFSYS.EXPFILTER PARAMETERS ('STOREATTRS (CrashTestRating(Model, Year)) PREDSTORAGE (tablespace tbs\_1) ');

You can specify the complete list of stored and indexed attributes for an index with the following statement:

```
CREATE INDEX InterestIndex ON Consumer (Interest) INDEXTYPE IS EXFSYS.EXPFILTER
   PARAMETERS ('REPLACE DEFAULTS 
                STOREATTRS (Model, CrashTestRating(Model, Year))
                INDEXATTRS (Model, Year, Price)
                PREDSTORAGE (tablespace tbs_1) ');
```
The TOP clause can be used in the parameters clause when statistics are computed for the expression set. These statistics are accessible from the USER\_EXPFIL\_ EXPRSET\_STATS view.

```
BEGIN
  DBMS_EXPFIL.GET_EXPRSET_STATS (expr_tab => 'Consumer',
                                 expr_col => 'Interest');
END;
/
CREATE INDEX InterestIndex ON Consumer (Interest) INDEXTYPE IS EXFSYS.EXPFILTER
  PARAMETERS ('STOREATTRS TOP 4 INDEXATTRS TOP 3');
```
### **DROP INDEX**

The DROP INDEX statement drops an Expression Filter index.

#### **Format**

DROP INDEX [schema\_name.]index\_name;

#### **Keyword and Parameters**

None.

#### **Usage Notes**

Dropping an Expression Filter index automatically drops all the secondary objects maintained for the index. These objects include a predicate table, one or more indexes on the predicate table, and an access function package.

#### **Examples**

DROP INDEX InterestIndex;

# **7 Object Types**

The Expression Filter feature is supplied with a set of predefined types and public synonyms for these types. Most of these types are used for configuring index parameters with the Expression Filter procedural APIs. The EXF\$TABLE\_ALIAS type is used to support expressions defined on one or more database tables.

All the values and names passed to the types defined in this chapter are not case sensitive. To preserve the case, you use double quotation marks around the values.

### **EXF\$ATTRIBUTE**

The EXF\$ATTRIBUTE type is used to handle stored and indexed attributes for the Expression Filter indexes.

#### **Attributes**

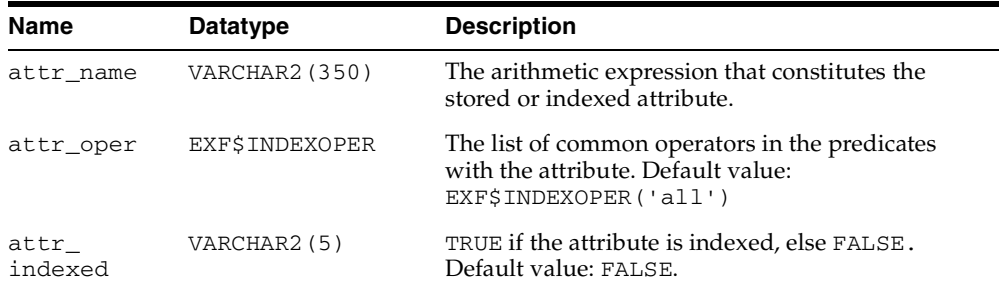

#### **Usage Notes**

The EXF\$ATTRIBUTE type is used to specify the stored and indexed attributes for an Expression Filter index using the DBMS\_EXPFIL.DEFAULT\_INDEX\_ PARAMETERS procedure. When values for attr\_oper and attr\_indexed fields are omitted during EXF\$ATTRIBUTE instantiation, it is considered a stored attribute with a default value for common operators (EXF\$INDEXOPER ('all')).

#### **Examples**

A stored attribute with no preference on the list of common operators is represented as follows:

exf\$attribute (attr\_name => 'HorsePower(Model, Year)')

An indexed attribute is represented as follows:

exf\$attribute (attr\_name => 'HorsePower(Model, Year)', attr\_indexed => 'TRUE')

An indexed attribute with a list of common operators is represented as follows:

```
exf$attribute (attr_name => 'HorsePower(Model, Year)', 
                attr_oper => exf$indexoper('=','<','>','>=','<='), 
                attr_indexed => 'TRUE')
```
## **EXF\$ATTRIBUTE\_LIST**

The EXF\$ATTRIBUTE\_LIST type is defined as follows:

CREATE or REPLACE TYPE exf\$attribute\_list as VARRAY(490) of exf\$attribute;

#### **Attributes**

None.

### **Usage Notes**

The EXF\$ATTRIBUTE\_LIST type is used to specify a list of stored and indexed attributes while configuring the index parameters. (Also see the ["DEFAULT\\_](#page-93-0) [INDEX\\_PARAMETERS Procedure"](#page-93-0) in [Chapter 8](#page-80-0) for more information.)

### **Examples**

A list of stored and indexed attributes can be represented as follows:

```
exf$attribute_list (
        exf$attribute (attr_name => 'Model', 
                       attr_oper => exf$indexoper('='),
                        attr_indexed => 'TRUE'), 
        exf$attribute (attr_name => 'Price', 
                        attr_oper => exf$indexoper('all'), 
                        attr_indexed => 'TRUE'), 
        exf$attribute (attr_name => 'HorsePower(Model, Year)', 
                        attr_oper => exf$indexoper('=','<','>','>=','<='), 
                        attr_indexed => 'FALSE') 
     )
```
## **EXF\$INDEXOPER**

The EXF\$INDEXOPER type is used to specify the list of common operators in predicates with a stored or an indexed attribute.

The EXF\$INDEXOPER type is defined as follows:

CREATE or REPLACE TYPE exfsys.exf\$indexoper as VARRAY(20) of VARCHAR2(15);

The values for the EXF\$INDEXOPER array are expected to be from the list in the following table:

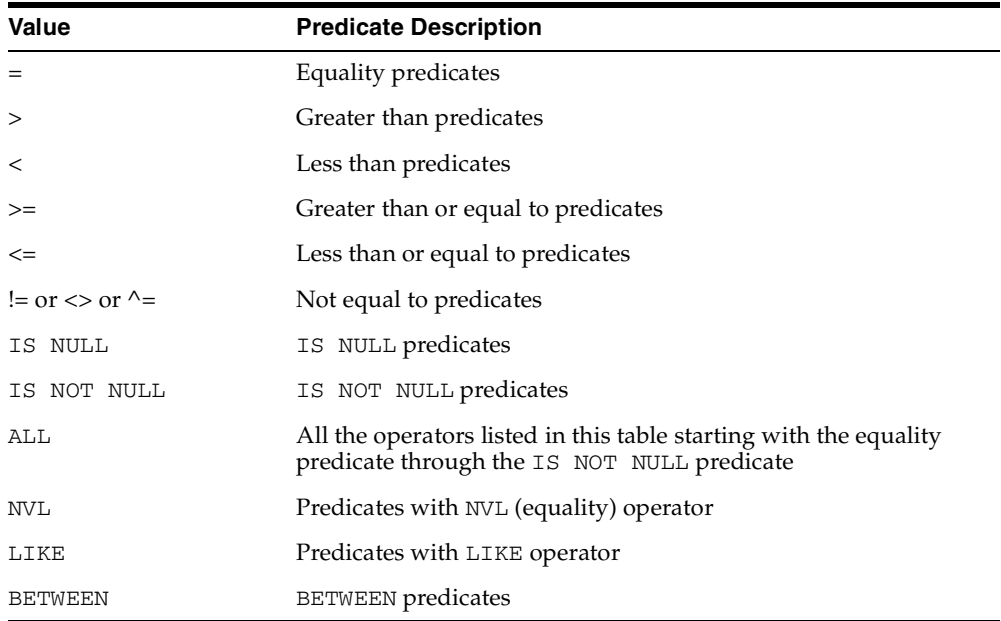

#### **Attributes**

None.

### **Usage Notes**

A value of ALL for one of the EXF\$INDEXOPER items implies that all the simple operators  $(=,>,>,=,=-,]=$ , IS NULL, IS NOT NULL) are common in the predicates with an attribute. This value can be used along with one or more complex operators (NVL, LIKE and BETWEEN).

A predicate with a BETWEEN operator is treated as two predicates with binary operators, one with  $>=$  operator and another with  $<=$  operator. By default, only one of these operators is indexed, and the other operator is evaluated by value substitution. However, if predicates with the BETWEEN operator are common for an attribute (stored or indexed), both the binary operators resulting from the BETWEEN operator can be indexed by specifying BETWEEN in the EXF\$INDEXOPER VARRAY. However, because this uses additional space in the predicate table, this operator should be used only when majority of predicates with an attribute use the BETWEEN operator.

When the LIKE operator is chosen as one of the common operators for an attribute, LIKE predicates on that attributes are indexed. Indexing a LIKE operator is beneficial only if the VARCHAR2 constant on the right-hand side of the predicate does not lead with a wild-card character. For example, indexing a LIKE operator will filter the following predicates efficiently:

```
company LIKE 'General%'
company LIKE 'Proctor%'
```
But, the following predicates are evaluated as sparse predicates in the last stage:

```
company LIKE '%Electric'
company LIKE "%Gamble'
```
#### **Examples**

An attribute with a list of common operators is represented as follows:

```
exf$attribute (attr_name => 'HorsePower(Model, Year)', 
                attr_oper => exf$indexoper('=','<','>','>=','<=', 'between'), 
                attr_indexed => 'TRUE')
```
## **EXF\$TABLE\_ALIAS**

A table alias is a special form of elementary attribute that can be included in the attribute set. These attributes are used to manage expressions defined on one or more database tables.

### **Attributes**

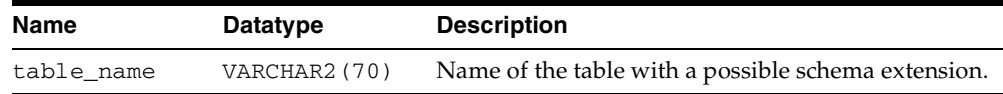

### **Usage Notes**

The concept of a table alias attribute is captured in the Expression Filter dictionary and the corresponding attribute in the attribute set's object type is created with a VARCHAR2 datatype. (Also see [Appendix A](#page-122-0) and ["ADD\\_ELEMENTARY\\_](#page-82-0) [ATTRIBUTE Procedure"](#page-82-0) in [Chapter 8.](#page-80-0))

### **Examples**

For a set of expressions defined on database tables, the corresponding table alias attributes are configured as follows:

```
BEGIN
   DBMS_EXPFIL.ADD_ELEMENTARY_ATTRIBUTE (
                                 attr_set => 'HRAttrSet',
                                attr_name => 'EMP',
                                 tab_alias => exf$table_alias('SCOTT.EMP'));
   DBMS_EXPFIL.ADD_ELEMENTARY_ATTRIBUTE (
                                 attr_set => 'HRAttrSet',
                                 attr_name => 'DEPT',
                                 tab_alias => exf$table_alias('DEPT'));
END;
/
```
The Expression column using the previous attribute set can store expressions of form EMP.JOB = 'Clerk' and EMP.NAME = 'Joe', where JOB and NAME are the names of the columns in the SCOTT.EMP table.

## **EXF\$XPATH\_TAG**

The EXF\$XPATH\_TAG type is used to configure an XML element or an XML attribute for indexing a set of XPath predicates.

## **Attributes**

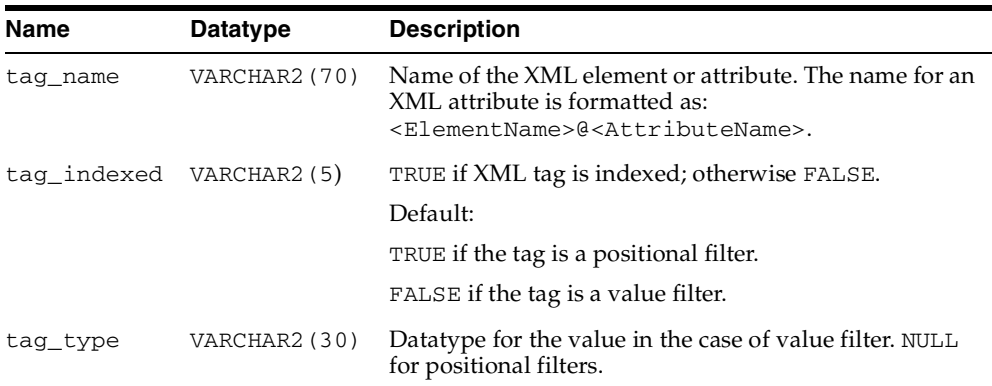

## **Usage Notes**

EXF\$XPATH\_TAG type is used to configure an XML element or an attribute as a positional or a value filter for an Expression Filter index (see [Chapter 3](#page-42-0)). An instance of the EXF\$XPATH\_TAG type with NULL value for tag\_type configures the XML tag as a positional filter. In the current release, the only other possible values for the tag\_type attribute are strings (CHAR or VARCHAR) and such tags are configured as value filters. By default, all positional filters are indexed and the value filters are not indexed. This behavior can be overridden by setting a TRUE or FALSE value for the tag\_indexed attribute accordingly.

## **Examples**

An XML element can be configured as a positional filter and be indexed using the following instance of the EXF\$XPATH\_TAG type.

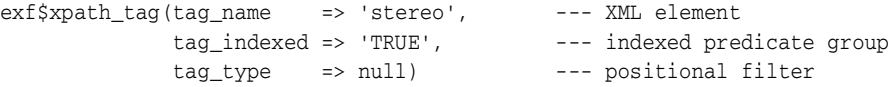

An XML attribute can be configured as a value filter and be indexed using the following type instance.

exf\$xpath\_tag(tag\_name => 'stereo@make', --- XML attribute tag\_indexed => 'TRUE', --- indexed predicate group  $tag\_type$  => 'VARCHAR(15)') --- value filter

## **EXF\$XPATH\_TAGS**

A type used to specify a list of XML tags while configuring the Expression Filter index parameters. This type is defined as follows:

CREATE or REPLACE TYPE exf\$xpath\_tags as VARRAY(490) of exf\$xpath\_tag;

#### **Attributes**

None.

### **Usage Notes**

EXF\$XPATH\_TAGS type is used to specify a list of XML tags while configuring the Expression Filter index parameters. (See ["DEFAULT\\_XPINDEX\\_PARAMETERS](#page-95-0)  [Procedure"](#page-95-0) in [Chapter 8](#page-80-0).)

### **Examples**

A list of XML tags configured as positional and value filters can be represented as follows:

```
exf$xpath_tags(
         exf$xpath tag(tag_name => 'stereo@make', --- XML attribute
                       tag_indexed => 'TRUE',
                       tag_type => 'VARCHAR(15)'), --- value filter
         exf$xpath_tag(tag_name => 'stereo', --- XML element
                      tag_indexed => 'FALSE',
                       tag_type => null), --- positional filter
          exf$xpath_tag(tag_name => 'memory', --- XML element
                      tag_indexed => 'TRUE',
                      tag_type => 'VARCHAR(10)') --- value filter
)
```
<span id="page-80-0"></span>**8**

# **Management Procedures Using the DBMS\_ EXPFIL Package**

The Expression Filter DBMS\_EXPFIL package contains all the procedures used to manage attribute sets, expression sets, expression indexes, optimizer statistics, and privileges. [Table 8–1](#page-80-1) describes the procedures in the DBMS\_EXPFIL package. These procedures are further described in this chapter.

All the values and names passed to the procedures defined in the DBMS\_EXPFIL package are not case sensitive, unless otherwise mentioned. To preserve the case, you use double quotation marks around the values.

| <b>Procedure</b>                    | <b>Description</b>                                                                            |
|-------------------------------------|-----------------------------------------------------------------------------------------------|
| ADD_ELEMENTARY_<br><b>ATTRIBUTE</b> | Adds the specified attribute to the attribute set.                                            |
| ADD FUNCTIONS                       | Adds a function, type, or package to the approved list of<br>functions with an attribute set. |
| ASSIGN ATTRIBUTE<br><b>SET</b>      | Assigns an attribute set to a column storing expressions.                                     |
| BUILD_EXCEPTIONS_<br><b>TABLE</b>   | Creates an exception table to hold references to invalid<br>expressions.                      |
| <b>CLEAR EXPRSET STATS</b>          | Clears the predicate statistics for an expression set.                                        |
| COPY ATTRIBUTE SET                  | Makes a copy of the attribute set.                                                            |
| CREATE ATTRIBUTE<br>SET             | Creates an attribute set.                                                                     |
| DEFAULT INDEX<br><b>PARAMETERS</b>  | Assigns default index parameters to an attribute set.                                         |

<span id="page-80-1"></span>*Table 8–1 DBMS\_EXPFIL Procedures*

| <b>Procedure</b>                     | <b>Description</b>                                                                    |
|--------------------------------------|---------------------------------------------------------------------------------------|
| DEFAULT XPINDEX<br><b>PARAMETERS</b> | Assigns default XPath index parameters to an attribute set.                           |
| DEFRAG INDEX                         | Rebuilds the bitmap indexes online to reduce fragmentation.                           |
| DROP_ATTRIBUTE_SET                   | Drops an unused attribute set.                                                        |
| <b>GET EXPRSET STATS</b>             | Collects predicate statistics for an expression set.                                  |
| <b>GRANT_PRIVILEGE</b>               | Grants an expression DML privilege to a user.                                         |
| INDEX_PARAMETERS                     | Assigns index parameters to an expression set.                                        |
| <b>REVOKE PRIVILEGE</b>              | Revokes an expression DML privilege from a user.                                      |
| UNASSIGN ATTRIBUTE<br><b>SET</b>     | Breaks the association between a column storing expressions<br>and the attribute set. |
| VALIDATE<br><b>EXPRESSIONS</b>       | Validates expression metadata and the expressions stored in a<br>column.              |
| XPINDEX PARAMETERS                   | Assigns XPath index parameters to an expression set.                                  |

*Table 8–1 DBMS\_EXPFIL Procedures*

## <span id="page-82-1"></span><span id="page-82-0"></span>**ADD\_ELEMENTARY\_ATTRIBUTE Procedure**

This procedure adds the specified attribute to the attribute set.

#### **Format**

```
procedure ADD_ELEMENTARY_ATTRIBUTE (
           attr_set IN VARCHAR2, --- attr set name
           attr_name IN VARCHAR2, --- attr name
           attr_type IN VARCHAR2); --- attr type
--- orprocedure ADD_ELEMENTARY_ATTRIBUTE (
           attr_set IN VARCHAR2, --- attr set name
           attr_name IN VARCHAR2, ---- table alias (name)
            tab_alias IN exf$table_alias); --- table alias for
```
### **Arguments**

#### **attr\_set**

Name of the attribute set to which this attribute is added.

#### **attr\_name**

Name of the elementary attribute to be added. No two attributes in a set can have the same name.

#### **attr\_type**

Datatype of the attribute. This argument accepts any standard SQL datatype or the name of an object type that is accessible to the current user.

#### **tab\_alias**

The type that identifies the database table to which the attribute is aliased.

### **Usage Notes**

This procedure adds an elementary attribute to an attribute set. If the attribute set was originally created from an existing object type, then additional attributes cannot be added.

One or more, or all elementary attributes in an attribute set can be table aliases. If an elementary attribute is a table alias, then the value assigned to the elementary

attribute is a ROWID from the corresponding table. An attribute set with one or more table alias attributes cannot be created from an existing object type. For more information about table aliases, see [Appendix A](#page-122-0).

Elementary attributes cannot be added to an attribute set that is already assigned to a column storing expressions.

See ["Defining Attribute Sets" on page 1-5](#page-20-0) for more information about adding elementary attributes.

Related views: USER\_EXPFIL\_ATTRIBUTE\_SETS and USER\_EXPFIL\_ ATTRIBUTES.

### **Examples**

The following commands add two elementary attributes to an attribute set:

```
BEGIN
   DBMS_EXPFIL.ADD_ELEMENTARY_ATTRIBUTE (
                                 attr_set => 'HRAttrSet',
                               attr_name => 'HRREP',
                                attr_type => 'VARCHAR2(30)');
   DBMS_EXPFIL.ADD_ELEMENTARY_ATTRIBUTE (
                               attr_set => 'HRAttrSet',
                                attr_name => 'DEPT',
                                 tab_alias => exf$table_alias('DEPT'));
END;
/
```
## **ADD\_FUNCTIONS Procedure**

This procedure adds a user-defined function, package, or type representing a set of functions to the attribute set.

#### **Format**

```
PROCEDURE ADD_FUNCTIONS (
              attr_set IN VARCHAR2, --- attr set name 
              funcs_name IN VARCHAR2); --- function/package/type name
```
### **Arguments**

#### **attr\_set**

Name of the attribute set to which the functions are added.

#### **funcs\_name**

Name of a function, package, or type (representing a function set) or its synonyms.

#### **Usage Notes**

By default, an attribute set implicitly allows references to all Oracle supplied SQL functions for use by the expression set. If the expression set refers to a user-defined function, the expression set must be explicitly added to the attribute set.

The ADD\_FUNCTIONS procedure adds a user-defined function or a package (or type) representing a set of functions to the attribute set. Any new or modified expressions are validated using this list.

The function or the package name can be specified with a schema extension. If a function name is specified without a schema extension, only such references in the expression set are considered valid. The expressions in a set can be restricted to use a synonym to a function or a package by adding the corresponding synonym to the attribute set. This preserves the portability of the expression set to other schemas.

See ["Defining Attribute Sets" on page 1-5](#page-20-0) for more information about adding functions to an attribute set.

Related views: USER\_EXPFIL\_ATTRIBUTE\_SETS and USER\_EXPFIL\_ASET\_ FUNCTIONS

## **Examples**

The following commands add two functions to the attribute set:

```
BEGIN 
  DBMS_EXPFIL.ADD_FUNCTIONS (attr_set => 'Car4Sale', 
                              funcs_name => 'HorsePower');
  DBMS_EXPFIL.ADD_FUNCTIONS (attr_set => 'Car4Sale', 
                              funcs_name => 'Scott.CrashTestRating');
END;
/
```
## **ASSIGN\_ATTRIBUTE\_SET Procedure**

This procedure assigns an attribute set to a VARCHAR2 column in a user table to create an Expression column.

#### **Format**

```
PROCEDURE ASSIGN_ATTRIBUTE_SET (
             attr_set IN VARCHAR2, --- attr set name
            expr_tab IN VARCHAR2, --- name of the table
             expr_col IN VARCHAR2, --- exp column in the table 
             force IN VARCHAR2 --- to use existing expressions
                      default 'FALSE');
```
### **Arguments**

**attr\_set** The name of the attribute set.

**expr\_tab** The table storing the expression set.

**expr\_col** The column in the table that stores the expressions.

#### **force**

Argument used to trust the existing expressions in a table (and skip validation).

### **Usage Notes**

The ASSIGN\_ATTRIBUTE\_SET procedure assigns an attribute set to a VARCHAR2 column in a user table to create an Expression column. The attribute set contains the elementary attribute names and their datatypes and any functions used in the expressions. The attribute set is used by the Expression column to validate changes and additions to the expression set.

An attribute set can be assigned only to a table column in the same schema as the attribute set. An attribute set can be assigned to one or more table columns. Assigning an attribute set to a column storing expressions implicitly creates methods for the associated object type. For this operation to succeed, the object type cannot have any dependent objects before the attribute set is assigned.

By default, the column should not have any expressions at the time of association. However, if the values in the column are known to be valid expressions, you can use a value of 'TRUE' for the force argument to assign the attribute set to a column containing expressions.

See ["Defining Expression Columns" on page 1-7](#page-22-0) for more information about adding elementary attributes.

Related views: USER\_EXPFIL\_ATTRIBUTE\_SETS and USER\_EXPFIL\_ EXPRESSION\_SETS

### **Examples**

The following command assigns the attribute set to a column storing expressions. The expression set should be empty at the time of association.

#### BEGIN

```
 DBMS_EXPFIL.ASSIGN_ATTRIBUTE_SET (attr_set => 'Car4Sale', 
                                      expr_tab => 'Consumer',
                                     expr_col => 'Interest');
END;
/
```
## **BUILD\_EXCEPTIONS\_TABLE Procedure**

This procedure creates the exception table, used in validation, in the current schema.

#### **Format**

```
PROCEDURE BUILD_EXCEPTIONS_TABLE (
              exception_tab IN VARCHAR2); -- exception table to be created --
```
#### **Arguments**

**exception\_tab**

Name of the exception table.

#### **Usage Notes**

The expressions stored in a table column can be validated using the VALIDATE\_ EXPRESSIONS procedure. During expression validation, you can optionally provide the name of the exception table in which the references to the invalid expressions are stored. The BUILD\_EXCEPTIONS\_TABLE procedure creates the exception table in the current schema.

See ["Evaluation Semantics" on page 1-13](#page-28-0) and ["VALIDATE\\_EXPRESSIONS](#page-109-0)  [Procedure" on page 8-30](#page-109-0) for more information.

Related view: USER\_TABLES

### **Examples**

The following command creates the exception table, InterestExceptions, in the current schema:

#### BEGIN

```
 DBMS_EXPFIL.BUILD_EXCEPTIONS_TABLE (
                                exception_tab => 'InterestExceptions');
END;
/
```
## **CLEAR\_EXPRSET\_STATS Procedure**

This procedure clears the predicate statistics for the expression set stored in a table column.

#### **Format**

```
PROCEDURE CLEAR_EXPRSET_STATS (
            expr_tab IN VARCHAR2, --- table storing expression set
            expr_col IN VARCHAR2); --- column in the table with set
```
#### **Arguments**

**exp\_tab**

The table storing the expression set.

**expr\_col**

The column in the table that stores the expressions.

#### **Usage Notes**

This procedure clears the predicate statistics for the expression set stored in a table column. See also ["GET\\_EXPRSET\\_STATS Procedure" on page 8-21](#page-100-0) for information about gathering the statistics.

Related views: USER\_EXPFIL\_EXPRESSION\_SETS and USER\_EXPFIL\_EXPRSET\_ **STATS** 

### **Examples**

The following command clears the predicate statistics for the expression set stored in Interest column of the Consumer table:

```
BEGIN
```

```
 DBMS_EXPFIL.CLEAR_EXPRSET_STATS (expr_tab => 'Consumer',
                                     expr_col => 'Interest');
END;
/
```
## **COPY\_ATTRIBUTE\_SET Procedure**

This procedure copies an attribute set along with its user-defined function list and default index parameters to another set.

#### **Format**

```
PROCEDURE COPY ATTRIBUTE SET (
            from_set IN VARCHAR2, --- name of an existing att set
            to_set IN VARCHAR2); --- new set name
```
#### **Arguments**

#### **from\_set**

Name of an existing attribute set to be copied.

#### **to\_set**

Name of the new attribute set.

#### **Usage Notes**

A schema-extended name can be used for the from\_set argument to copy an attribute set across schemas. The user issuing the command must have EXECUTE privileges for the object type associated with the original attribute set. The user must ensure that any references to schema objects (user-defined functions, tables, and embedded objects) are valid in the new schema.

The default index parameters and the user-defined function list of the new set can be changed independent of the original set.

Related views: ALL\_EXPFIL\_ATTRIBUTE\_SETS and ALL\_EXPFIL\_ATTRIBUTES.

#### **Examples**

The following command makes a copy of the Car4Sale attribute set:

```
BEGIN
   DBMS_EXPFIL.COPY_ATTRIBUTE_SET (from_set => 'Car4Sale', 
                                     to set \Rightarrow 'Vehicle');
END;
/
```
## **CREATE\_ATTRIBUTE\_SET Procedure**

This procedure creates an empty attribute set or an attribute set with a complete set of elementary attributes derived from an object type with a matching name.

#### **Format**

```
PROCEDURE CREATE_ATTRIBUTE_SEt (
             attr_set IN VARCHAR2, --- attr set name
             from_type IN VARCHAR2 --- object type for attributes
                      default 'NO');
```
## **Arguments**

#### **attr\_set**

The name of the attribute set to be created.

#### **from\_type**

YES, if the attributes for the attribute set should be derived from an existing object type.

### **Usage Notes**

The object type used for an attribute set cannot contain any user methods, and it should not be an evolved type (with the use of ALTER TYPE command). This object type should not have any dependent objects at the time of the attribute set creation. If the attribute set is not derived from an existing object type, this procedure creates an object type with a matching name.

An attribute set with one or more table alias attributes cannot be derived from an object type. For this purpose, create an empty attribute set and add one elementary attribute at a time using the DBMS\_EXPFIL.ADD\_ELEMENTARY\_ATTRIBUTE procedure. (See [Appendix A](#page-122-0) for more information.)

See ["Defining Attribute Sets" on page 1-5](#page-20-0) and ["ADD\\_ELEMENTARY\\_ATTRIBUTE](#page-82-1)  [Procedure" on page 8-3](#page-82-1) for more information.

Related views: USER\_EXPFIL\_ATTRIBUTE\_SET and USER\_EXPFIL\_ATTRIBUTES.

#### **Examples**

The following commands create an attribute set with all the required elementary attributes derived from the Car4Sale type:

```
CREATE OR REPLACE TYPE Car4Sale AS OBJECT 
                                     (Model VARCHAR2(20), 
                                    Year NUMBER,
                                     Price NUMBER, 
                                     Mileage NUMBER);
/
BEGIN 
   DBMS_EXPFIL.CREATE_ATTRIBUTE_SET(attr_set => 'Car4Sale',
                                    from_type => 'YES');
END;
/
```
Assuming that the Car4Sale type does not exist, the attribute set can be created from scratch as shown in the following example:

```
BEGIN
   DBMS_EXPFIL.CREATE_ATTRIBUTE_SET(attr_set => 'Car4Sale');
   DBMS_EXPFIL.ADD_ELEMENTARY_ATTRIBUTE( 
                                 attr_set => 'Car4Sale',
                                 attr_name => 'Model',
                                attr_type => 'VARCHAR2(20)');
   DBMS_EXPFIL.ADD_ELEMENTARY_ATTRIBUTE(
                                 attr_set => 'Car4Sale',
                                 attr_name => 'Year',
                                 attr_type => 'NUMBER');
   DBMS_EXPFIL.ADD_ELEMENTARY_ATTRIBUTE(
                                 attr_set => 'Car4Sale',
                                 attr_name => 'Price',
                                 attr_type => 'NUMBER');
   DBMS_EXPFIL.ADD_ELEMENTARY_ATTRIBUTE(
                                 attr_set => 'Car4Sale',
                                 attr_name => 'Mileage',
                                 attr_type => 'NUMBER');
END;
/
```
## <span id="page-93-1"></span><span id="page-93-0"></span>**DEFAULT\_INDEX\_PARAMETERS Procedure**

This procedure assigns default index parameters to an attribute set. It also adds or drops a partial list of stored and indexed attributes to or from the default list associated with the attribute list.

### **Format**

PROCEDURE DEFAULT\_INDEX\_PARAMETERS ( attr\_set IN VARCHAR2, --- attribute set name attr\_list IN EXF\$ATTRIBUTE\_LIST, --- stored and indexed attributes operation IN VARCHAR2 --- to ADD or DROP default 'ADD');

## **Arguments**

#### **attr\_set**

The name of the attribute set.

#### **attr\_list**

An instance of EXF\$ATTRIBUTE\_LIST with a partial list of (default) stored and indexed attributes for an Expression Filter index.

#### **operation**

The operation to be performed on the list of index parameters. Default value: ADD. Valid values: ADD and DROP.

## **Usage Notes**

Existing Expression Filter indexes are not modified when the default parameters for the corresponding attribute set are changed. The new index defaults are used when a new Expression Filter index is created and when an existing index is rebuilt. (See [ALTER INDEX REBUILD](#page-62-0) in [Chapter 6](#page-58-0) for more information about rebuilding indexes.)

See ["Creating an Index from Default Parameters" on page 2-7](#page-36-0) for more information about assigning default index parameters to an attribute set.

Related views: USER\_EXPFIL\_ATTRIBUTE\_SETS and USER\_EXPFIL\_DEF\_ INDEX\_PARAMS

### **Examples**

The following command adds the specified stored and indexed attributes to the attribute set's default index parameters list:

```
BEGIN
 DBMS_EXPFIL.DEFAULT_INDEX_PARAMETERs(
     attr_set => 'Car4Sale', 
     attr_list => exf$attribute_list (
        exf$attribute (attr_name => 'Model', 
                       attr_oper => exf$indexoper('='),
                       attr_indexed => 'TRUE'), 
        exf$attribute (attr_name => 'Price', 
                       attr_oper => exf$indexoper('all'), 
                        attr_indexed => 'TRUE'), 
        exf$attribute (attr_name => 'HorsePower(Model, Year)', 
                      attr_oper => exf$indexoper('=','<','>','>=','<='),
                        attr_indexed => 'FALSE'),
        exf$attribute (attr_name => 'CrashTestRating(Model, Year)', 
                      attr_oper => exf$indexoper('=','<','>','>=','<='),
                        attr_indexed => 'FALSE')),
     operation => 'ADD');
END;
/
```
The following command drops the CrashTestRating(Model, Year) attribute (stored or indexed) from the previous list.

```
BEGIN
   DBMS_EXPFIL.DEFAULT_INDEX_PARAMETERS(
       attr_set => 'Car4Sale', 
       attr_list => exf$attribute_list (
         exf$attribute (attr_name => 'CrashTestRating(Model, Year)')),
       operation => 'DROP');
END;
/
```
## <span id="page-95-0"></span>**DEFAULT\_XPINDEX\_PARAMETERS Procedure**

This procedure adds (or drops) a partial list of XPath parameters to the default index parameters associated with the attribute set.

#### **Format**

PROCEDURE DEFAULT\_XPINDEX\_PARAMETERS ( attr\_set IN VARCHAR2, --- attribute set name xmlt\_attr IN VARCHAR2, --- XMLType attrubue name xptag\_list IN EXF\$XPATH\_TAGS, --- XPath tags for index operation IN VARCHAR2 --- to ADD or DROP default 'ADD');

## **Arguments**

#### **attr\_set**

The name of the attribute set.

#### **xmlt\_attr**

The name of the attribute with the XMLType datatype.

#### **xptag\_list**

An instance of EXF\$XPATH\_TAGS type with a partial list of XML elements and attributes to be configured for the Expression Filter index.

#### **operation**

The operation to be performed on the list of index parameters. Default value: ADD. Valid values: ADD and DROP.

## **Usage Notes**

The attribute set used for an expression set may have one or more XML type attributes (defined with XMLType datatype) and the corresponding expressions may contain XPath predicates on these attributes. The Expression Filter index created for the expression set can be tuned to process these XPath predicates efficiently by using some XPath-specific index parameters (in addition to some non-XPath index parameters).

The DEFAULT\_XPINDEX\_PARAMETERS procedure adds (or drops) a partial list of XPath parameters to the default index parameters associated with the attribute set.

The XPath parameters are assigned to a specific XMLType attribute in the attribute set and this information can be viewed using the USER\_EXPFIL\_DEF\_INDEX\_ PARAMS view. The DEFAULT\_INDEX\_PARAMETERS procedure and the DEFAULT\_XPINDEX\_PARAMETERS procedure can be used independent of each other. They maintain a common list of default index parameters for the attribute set.

See ["Index Tuning for XPath Predicates" on page 3-6](#page-47-0) for more information about XPath parameters to the default index parameters of an attribute set. See also ["DEFAULT\\_INDEX\\_PARAMETERS Procedure" on page 8-14](#page-93-1) for more information about default index parameters.

Related views: USER\_EXPFIL\_ATTRIBUTES and USER\_EXPFIL\_DEF\_INDEX\_ PARAMS.

> **Note:** The values assigned to the tag\_name argument of exf\$xpath\_tag type are case sensitive.

#### **Examples**

The following command adds the specified XML tags to the default index parameters list along with their preferences such as positional or value filter and indexed or stored predicate group:

#### BEGIN

```
 DBMS_EXPFIL.DEFAULT_XPINDEX_PARAMETERS(
      attr_set => 'Car4Sale',
      xmlt_attr => 'Details',
      xptag_list => --- XPath tag list
        exf$xpath_tags(
          exf$xpath_tag(tag_name => 'stereo@make', --- XML attribute
                      tag_indexed => 'TRUE',
                      tag_type => 'VARCHAR(15)'), --- value filter
         exf$xpath_tag(tag_name => 'stereo', --- XML element
                      tag_indexed => 'FALSE',
                      tag_type => null), --- positional filter
         exf$xpath tag(tag name => 'memory', --- XML element
                      tag_indexed => 'TRUE',
                     tag_type => 'VARCHAR(10)'), --- value filter
         exf$xpath_tag(tag_name => 'GPS',
                     tag_indexed => 'TRUE',
                      tag_type => null)
) );
END;
```
/

The following command drops the stereo@make tag from the default index parameters:

```
BEGIN
  DBMS_EXPFIL.DEFAULT_XPINDEX_PARAMETERS(
      attr_set => 'Car4Sale',
     xmlt attr => 'Details',
     xptag_list => --- XPath tag list
       exf$xpath_tags(
         exf$xpath_tag(tag_name => 'stereo@make')
      ),
      operation => 'DROP'
      );
END;
/
```
## **DEFRAG\_INDEX Procedure**

This procedure rebuilds the bitmap indexes online and thus reduces the fragmentation.

#### **Format**

```
PROCEDURE DEFRAG_INDEX (
             idx_name IN VARCHAR2); --- expfil index to defrag
```
#### **Arguments**

**idx\_name**

The name of the Expression Filter index.

#### **Usage Notes**

The bitmap indexes defined for the indexed attributes of an Expression Filter index become fragmented as additions and updates are made to the expression set. The DEFRAG\_INDEX procedure rebuilds the bitmap indexes online and thus reduces the fragmentation.

Indexes can be defragmented when the expression set is being modified. However, you should schedule defragmentation when the workload is relatively light.

See ["Index Storage and Maintenance" on page 2-10](#page-39-0) for more information about rebuilding indexes.

Related views: USER\_EXPFIL\_INDEXES and USER\_INDEXES.

#### **Examples**

The following command is issued to defragment the bitmap indexes associated with the Expression Filter index:

```
BEGIN
   DBMS_EXPFIL.DEFRAG_INDEX (idx_name => 'InterestIndex');
END;
/
```
## **DROP\_ATTRIBUTE\_SET Procedure**

This procedure drops an attribute set not being used for any expression set.

#### **Format**

```
PROCEDURE DROP_ATTRIBUTE_SET (
      attr_set IN VARCHAR2); --- attr set name
```
#### **Arguments**

**attr\_set** The name of the attribute set to be dropped.

#### **Usage Notes**

The DROP\_ATTRIBUTE\_SET procedure drops an attribute set not being used for any expression set. If the attribute set was initially created from an existing object type, the object type remains after dropping the attribute set. Otherwise, the object type is dropped with the attribute set.

Related views: USER\_EXPFIL\_ATTRIBUTE\_SETS and USER\_EXPFIL\_ EXPRESSION\_SETS.

### **Examples**

Assuming that the attribute set is not used by an Expression column, the following command drops the attribute set:

```
BEGIN
  DBMS_EXPFIL.DROP_ATTRIBUTE_SET(attr_set => 'Car4Sale'); 
END;
/
```
## <span id="page-100-0"></span>**GET\_EXPRSET\_STATS Procedure**

This procedure computes the predicate statistics for an expression set and stores them in the expression filter dictionary.

#### **Format**

```
PROCEDURE GET_EXPRSET_STATS (
             expr_tab IN VARCHAR2, --- table storing expression set
             expr_col IN VARCHAR2); --- column in the table with set
```
### **Arguments**

**expr\_tab**

The table storing the expression set.

#### **expr\_col**

The column in the table that stores the expressions.

### **Usage Notes**

When a representative set of expressions are stored in a table column, you can use predicate statistics for those expressions to configure the corresponding Expression Filter index (using the TOP parameters clause). The GET\_EXPRSET\_STATS procedure computes the predicate statistics for an expression set and stores them in the expression filter dictionary.

See ["Creating an Index from Statistics" on page 2-9](#page-38-0) for more information about using predicate statistics.

Related views: USER\_EXPFIL\_EXPRESSION\_SETS and USER\_EXPFIL\_EXPRSET\_ STATS.

#### **Examples**

The following command computes the predicate statistics for the expressions stored in the Interest column of the Consumer table:

```
BEGIN
   DBMS_EXPFIL.GET_EXPRSET_STATS (expr_tab => 'Consumer',
                                expr col => 'Interest');
END;
/
```
## <span id="page-101-0"></span>**GRANT\_PRIVILEGE Procedure**

This procedure grants privileges on one or more Expression columns to other users.

#### **Format**

```
PROCEDURE GRANT_PRIVILEGE (
         expr_tab IN VARCHAR2, --- table w/ the expr column
 expr_col IN VARCHAR2, --- column storing the expressions
 priv_type IN VARCHAR2, --- type of priv to be granted
            to_user IN VARCHAR2); --- user to which the priv is
                                   --- granted
```
## **Arguments**

#### **expr\_tab**

The table storing the expression set.

#### **expr\_col**

The column in the table that stores the expressions.

#### **priv\_type**

Types of the privilege to be granted. Valid values: INSERT EXPRESSION, UPDATE EXPRESSION, ALL

#### **to\_user**

User to which the privilege is granted.

### **Usage Notes**

The SQL EVALUATE operator evaluates expressions with the privileges of the owner of the table that stores the expressions. The privileges of the user issuing the query are not considered. The owner of the table can insert, update, and delete expressions. Other users must have INSERT and UPDATE privileges for the table and INSERT EXPRESSION and UPDATE EXPRESSION privilege for a specific Expression column in the table.

Using the GRANT\_PRIVILEGE procedure, the owner of the table can grant INSERT EXPRESSION or UPDATE EXPRESSION privileges on one or more Expression columns to other users. Both the privileges can be granted to a user by specifying ALL for the privilege type.

See ["REVOKE\\_PRIVILEGE Procedure" on page 8-27](#page-106-0) and ["Granting and Revoking](#page-28-1)  [Privileges" on page 1-13](#page-28-1) for more information about granting and revoking privileges.

Related views: USER\_EXPFIL\_EXPRESSION\_SETS and USER\_EXPFIL\_ PRIVILEGES.

#### **Examples**

The owner of Consumer table can grant INSERT EXPRESSION privileges to user SCOTT with the following command. User SCOTT should also have INSERT privileges on the table so that he can add new expressions to the set.

```
BEGIN
  DBMS_EXPFIL.GRANT_PRIVILEGE (expr_tab => 'Consumer',
                                expr_col => 'Interest',
                                priv_type => 'INSERT EXPRESSION',
                                to_user => 'SCOTT');
END;
/
```
## **INDEX\_PARAMETERS Procedure**

This procedure fine-tunes the index parameters for each expression set before index creation.

#### **Format**

```
PROCEDURE INDEX_PARAMETERS (
 expr_tab IN VARCHAR2, --- table with expr column
 expr_col IN VARCHAR2, --- column storing expressions
            attr_list IN EXF$ATTRIBUTE_LIST,
            operation IN VARCHAR2 --- type of operation 
                         default 'ADD');
```
#### **Arguments**

#### **expr\_tab**

The table storing the expression set.

#### **expr\_col**

The column in the table that stores the expressions.

#### **attr\_list**

An instance of EXF\$ATTRIBUTE\_LIST with a partial list of stored and indexed attributes.

#### **operation**

The operation to be performed on the list of index parameters. Default value: ADD. Valid values: ADD, DROP, DEFAULT, and CLEAR.

#### **Usage Notes**

An attribute set can be used by multiple expression sets stored in different columns of user tables. By default, the index parameters associated with the attribute set are used to define an Expression Filter index on an expression set. If you need to fine-tune the index for each expression set, you can specify a small list of the index parameters in the PARAMETERS clause of the CREATE INDEX statement. However, when an Expression Filter index uses a large number of index parameters or if the index is configured for XPath predicates, fine-tuning the parameters with the CREATE INDEX statement is not possible.

The INDEX\_PARAMETERS procedure fine-tunes the index parameters for each expression set before index creation. This procedure can be used to copy the defaults from the corresponding attribute set and selectively add (or drop) additional index parameters for the expression set. (You use the XPINDEX\_ PARAMETERS procedure to add and drop XPath index parameters.) The Expression Filter index defined for an expression set with a non-empty list of index parameters always uses these parameters. The INDEX\_PARAMETERS procedure cannot be used when the Expression Filter index is already defined for the column storing expressions.

The operations allowed with this procedure include:

- Deriving the current list of default index parameters (including any XPath-specific parameters) from the corresponding attribute set and assigning them to the specified expression set (a value of DEFAULT for the operation argument).
- Adding (or dropping) one or more attributes to (or from) the current list of parameters assigned to the expression set (values of ADD or DROP for the operation argument).
- Clearing the index parameters assigned to the expression set. This enables the user to start using default parameters or tune the parameters from scratch (a value of CLEAR for the operation argument).

**Note:** This procedure is useful only when an attribute set is shared across multiple expression sets. In all other cases, the defaults assigned to the attribute set can be tuned for the expression set using it.

See ["Creating an Index from Exact Parameters" on page 2-8](#page-37-0) and ["XPINDEX\\_](#page-111-0) [PARAMETERS Procedure" on page 8-32](#page-111-0) for more information.

Related views: USER\_EXPFIL\_EXPRESSION\_SETS, USER\_EXPFIL\_DEF\_INDEX\_ PARAMETERS and USER\_EXPFIL\_INDEX\_PARAMETERS.

### **Examples**

The following command synchronizes the expression set's index parameters with the defaults associated with the corresponding attribute set:

**BEGIN** 

```
 DBMS_EXPFIL.INDEX_PARAMETERS(expr_tab => 'Consumer',
```

```
 expr_col => 'Interest',
 attr_list => null, 
 operation => 'DEFAULT');
```
END; /

The following command adds a stored attribute to the expression set's index parameters.

BEGIN

```
 DBMS_EXPFIL.INDEX_PARAMETERS(expr_tab => 'Consumer',
                               expr_col => 'Interest',
                              attr list =>
                               exf$attribute_list (
                                exf$attribute (
                                   attr_name => 'CrashTestRating(Model, Year)',
                                   attr_oper => exf$indexoper('all'),
                                   attr_indexed => 'FALSE')),
                               operation => 'ADD');
```
END; /

The following command clears the index parameters associated with the expression set:

BEGIN

/

```
 DBMS_EXPFIL.INDEX_PARAMETERS(expr_tab => 'Consumer',
                                 expr_col => 'Interest',
                                 attr_list => null, 
                                 operation => 'CLEAR');
END;
```
A subsequent index creation will use the default index parameters assigned to the corresponding attribute set.

## <span id="page-106-0"></span>**REVOKE\_PRIVILEGE Procedure**

This procedure revokes an expression privilege previously granted by the owner.

### **Format**

```
PROCEDURE REVOKE_PRIVILEGE (
          expr_tab IN VARCHAR2, --- table with the expr column
 expr_col IN VARCHAR2, --- column storing the expression
 priv_type IN VARCHAR2, --- type of privilege to be revoked
            from_user IN VARCHAR2); --- user from which the priv is
                                     --- revoked
```
## **Arguments**

#### **expr\_tab**

The table storing the expression set.

**expr\_col**

The column in the table that stores the expressions.

**priv\_type** Type of privilege to be revoked.

#### **from\_user**

User from which the privilege is revoked.

## **Usage Notes**

The REVOKE\_PRIVILEGE procedure revokes an expression privilege previously granted by the owner.

See ["GRANT\\_PRIVILEGE Procedure" on page 8-22](#page-101-0) and ["Granting and Revoking](#page-28-1)  [Privileges" on page 1-13](#page-28-1) for more information about granting and revoking privileges.

Related views: USER\_EXPFIL\_EXPRESSION\_SETS and USER\_EXPFIL\_ PRIVILEGES.

## **Examples**

The following command revokes the INSERT EXPRESSION privilege on the Interest column of the Consumer table from user SCOTT:

```
BEGIN
  DBMS_EXPFIL.REVOKE_PRIVILEGE (expr_tab => 'Consumer',
                                 expr_col => 'Interest',
                                priv_type => 'INSERT EXPRESSION',
                                 from_user => 'SCOTT');
END;
```
/
## <span id="page-108-0"></span>**UNASSIGN\_ATTRIBUTE\_SET Procedure**

This procedure unassigns an attribute set from a column storing expressions.

### **Format**

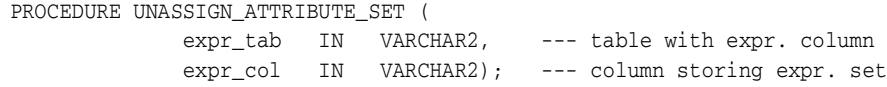

### **Arguments**

**expr\_tab** The table storing the expression set.

#### **expr\_col**

The column in the table that stores the expressions.

### **Usage Notes**

A column of an expression datatype can be converted back to a VARCHAR2 type by unassigning the attribute set. You can unassign an attribute set from a column storing expressions if an Expression Filter index is not defined on the column.

See ["ASSIGN\\_ATTRIBUTE\\_SET Procedure" on page 8-7](#page-86-0) for information about assigning attribute sets.

Related views: USER\_EXPFIL\_EXPRESSION\_SETS and USER\_EXPFIL\_INDEXES.

### **Examples**

The following command unassigns the attribute set previously assigned to the Interest column of the Consumer table. (See [Section 5.1.](#page-54-0))

```
BEGIN
```

```
 DBMS_EXPFIL.UNASSIGN_ATTRIBUTE_SET (expr_tab => 'Consumer',
                                       expr col => 'Interest');
END;
/
```
## <span id="page-109-0"></span>**VALIDATE\_EXPRESSIONS Procedure**

This procedure validates all the expressions in a set.

#### **Format**

```
PROCEDURE VALIDATE_EXPRESSIONS (
            expr_tab IN VARCHAR2, --- expressions table 
           expr_col IN VARCHAR2, --- column storing expressions
             exception_tab IN VARCHAR2 --- exception table
                   default null);
```
### **Arguments**

#### **expr\_tab**

The table storing the expression set.

#### **expr\_col**

The column in the table that stores the expressions.

#### **exception\_tab**

Name of the exception table. This table is created using the BUILD\_EXCEPTIONS\_ TABLE procedure.

### **Usage Notes**

The expressions stored in a table may have references to schema objects like user-defined functions and tables. When these schema objects are dropped or modified, the expressions could become invalid and the subsequent evaluation (query with EVALUATE operator) could fail.

The VALIDATE\_EXPRESSIONS procedure validates all the expressions in a set. By default, the expression validation utility fails on the first expression that is invalid. Optionally, the caller can pass an exception table to store references to all the invalid expressions. In addition to validating expressions in the set, this procedure validates the parameters (stored and indexed attributes) of the associated index and the approved list of user-defined functions. Any errors in the index parameters or the user-defined function list are immediately reported to the caller.

See ["Evaluation Semantics" on page 1-13](#page-28-0) and ["BUILD\\_EXCEPTIONS\\_TABLE](#page-88-0)  [Procedure" on page 8-9](#page-88-0) for more information.

Related views: USER\_EXPFIL\_EXPRESSION\_SETS, USER\_EXPFIL\_ASET\_ FUNCTIONS, and USER\_EXPFIL\_PREDTAB\_ATTRIBUTES.

### **Examples**

The following command validates the expressions stored in the Interest column of the Consumer table.

```
BEGIN
  DBMS_EXPFIL.VALIDATE_EXPRESSIONS (expr_tab => 'Consumer',
                                    expr_col => 'Interest');
END;
/
```
## <span id="page-111-0"></span>**XPINDEX\_PARAMETERS Procedure**

This procedure is used in conjunction with the INDEX\_PARAMETERS procedure to fine-tune the XPath-specific index parameters for each expression set.

### **Format**

```
PROCEDURE XPINDEX_PARAMETERS (
```

```
expr_tab IN VARCHAR2, --- table with expr column
 expr_col IN VARCHAR2, --- column storing expressions
 xmlt_attr IN VARCHAR2, --- XMLType attrubue name
 xptag_list IN EXF$XPATH_TAGS,
 operation IN VARCHAR2 --- to ADD or DROP
               default 'ADD');
```
### **Arguments**

#### **expr\_tab**

The table storing the expression set.

#### **expr\_col**

The column in the table that stores the expressions.

#### **xmlt\_attr**

The name of the attribute with the XMLType datatype.

#### **xptag\_list**

An instance of EXF\$XPATH\_TAGS type with a partial list of XML elements and attributes.

### **operation**

The operation to be performed on the list of index parameters. Default value: ADD. Valid values: ADD or DROP.

### **Usage Notes**

When an attribute set is shared by multiple expression sets, the INDEX\_ PARAMETERS procedure can be used to tune the simple (non-XPath) index parameters for each expression set. The XPINDEX\_PARAMETERS procedure is used in conjunction with the INDEX\_PARAMETERS procedure to fine-tune the XPath-specific index parameters for each expression set.

See also ["INDEX\\_PARAMETERS Procedure" on page 8-24](#page-103-0) and ["Index Tuning for](#page-47-0)  [XPath Predicates" on page 3-6](#page-47-0) for more information.

Related views: USER\_EXPFIL\_ATTRIBUTES, USER\_EXPFIL\_DEF\_INDEX\_ PARAMS, and USER\_EXPFIL\_INDEX\_PARAMS.

> **Note:** The values assigned to the tag\_name argument of exf\$xpath\_tag type are case-sensitive.

### **Examples**

The following command synchronizes the expression set's index parameters (XPath and non-XPath) with the defaults associated with the corresponding attribute set:

#### BEGIN

```
 DBMS_EXPFIL.INDEX_PARAMETERS(expr_tab => 'Consumer',
                               expr_col => 'Interest',
                               attr_list => null, 
                               operation => 'DEFAULT');
```
END; /

The following command adds an XPath-specific index parameter to the expression set:

#### BEGIN

```
 DBMS_EXPFIL.XPINDEX_PARAMETERS(expr_tab => 'Consumer',
                                 expr_col => 'Interest',
                                xmlt attr => 'Details',
                                 xptag_list =>
                                  exf$xpath_tags(
                                  exf$xpath_tag(tag_name => 'GPS',
                                                 tag_indexed => 'TRUE',
                                                tag_type => null),
                                 operation => 'ADD');
END;
```
/

# **Expression Filter Views**

The Expression Filter metadata can be viewed using the Expression Filter views defined with a xxx\_EXPFIL prefix, where xxx can be USER or ALL. These views are read-only to the users and are created and maintained by the Expression Filter procedures.

[Table 9–1](#page-114-0) lists the names of the views and their descriptions.

| <b>View Name</b>               | <b>Description</b>                                                |
|--------------------------------|-------------------------------------------------------------------|
| USER_EXPFIL_ASET_FUNCTIONS     | List of functions and packages approved for the<br>attribute set. |
| USER_EXPFIL_ATTRIBUTES         | List of elementary attributes of the attribute set.               |
| USER EXPFIL ATTRIBUTE SETS     | List of attribute set.                                            |
| USER_EXPFIL_DEF_INDEX_PARAMS   | List of default index parameters.                                 |
| USER EXPFIL EXPRESSION SETS    | List of expression sets.                                          |
| USER EXPFIL EXPRSET STATS      | List of predicate statistics for the expression sets.             |
| USER_EXPFIL_INDEX_PARAMS       | List of index parameters assigned to the<br>expression set.       |
| USER EXPFIL INDEXES            | List of expression filter indexes.                                |
| USER EXPFIL PREDTAB ATTRIBUTES | List of stored and indexed attributes for the<br>indexes.         |
| USER_EXPFIL_PRIVILEGES         | List of all the expression privileges of the current<br>user.     |

<span id="page-114-0"></span>*Table 9–1 Expression Filter Views*

# <span id="page-115-0"></span>**9.1 USER\_EXPFIL\_ASET\_FUNCTIONS View**

This view lists all the functions and packages that are allowed in the expressions using a particular attribute set. This view is defined with the columns described in the following table:

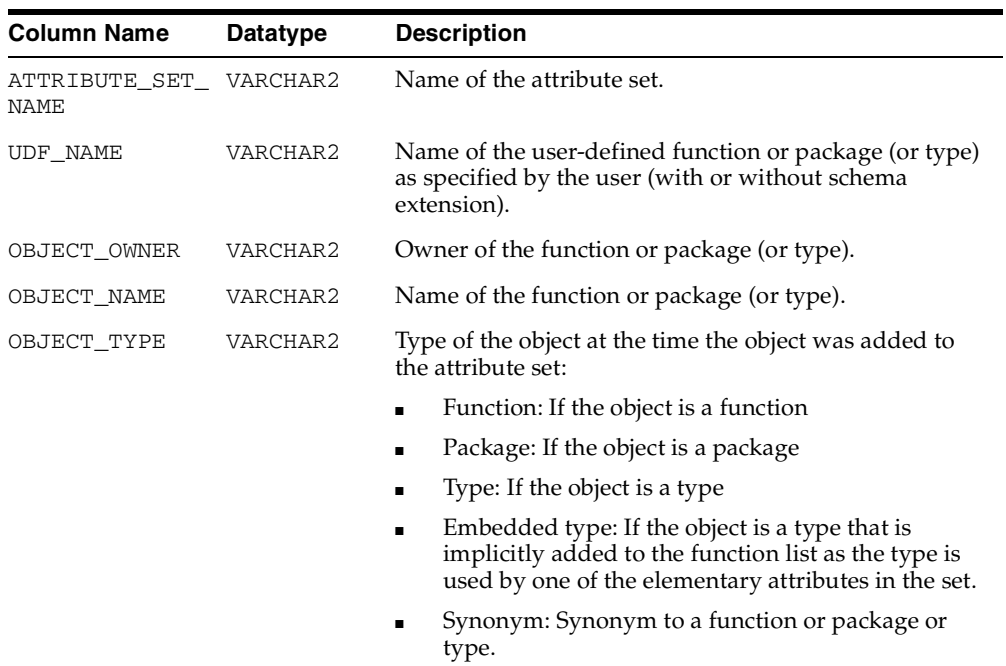

# <span id="page-115-1"></span>**9.2 USER\_EXPFIL\_ATTRIBUTES View**

This view lists all the elementary attributes of the attribute sets defined in the user's schema. This view is defined with the columns described in the following table:

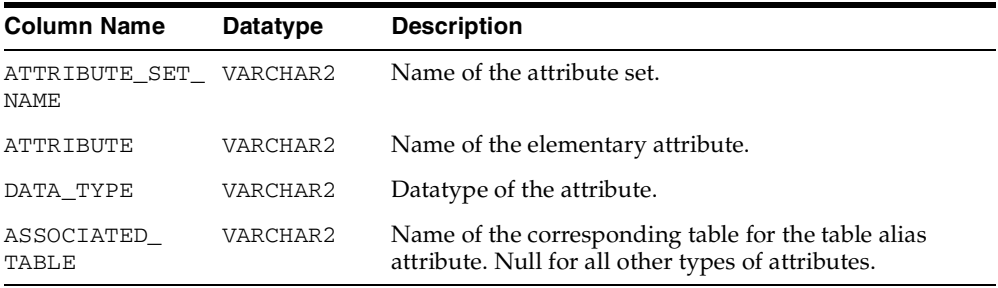

# <span id="page-116-0"></span>**9.3 USER\_EXPFIL\_ATTRIBUTE\_SETS View**

This view lists the attribute sets defined in the user's schema. This view is defined with the column described in the following table:

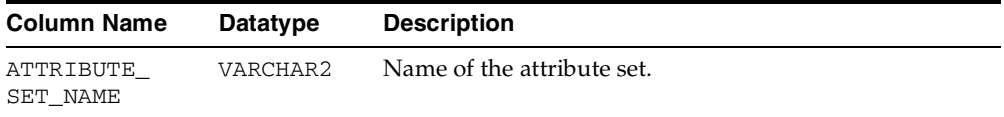

# <span id="page-116-1"></span>**9.4 USER\_EXPFIL\_DEF\_INDEX\_PARAMS View**

This view lists the default index parameters (stored and indexed attributes) associated with the attribute sets defined in the user's schema. This view is defined with the columns described in the following table:

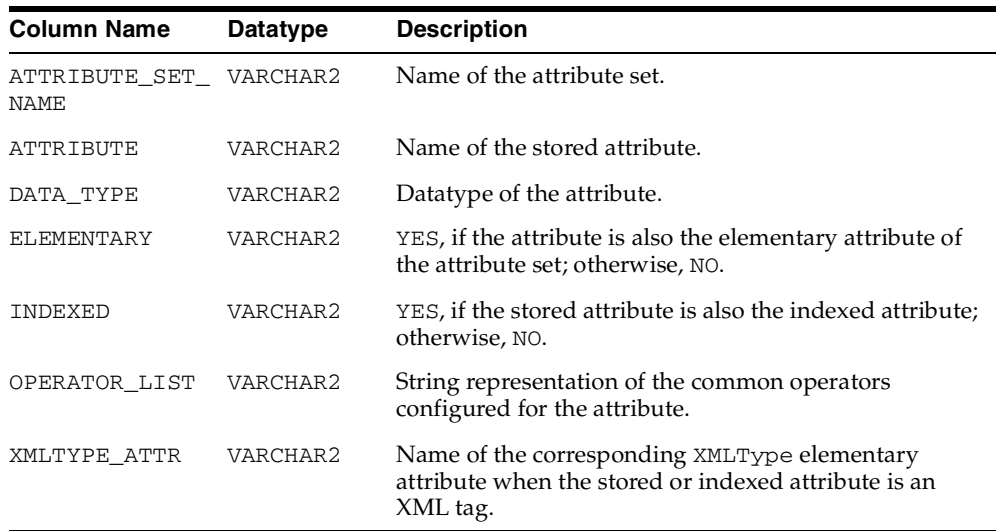

# <span id="page-116-2"></span>**9.5 USER\_EXPFIL\_EXPRESSION\_SETS View**

This view lists the expression sets defined in the user's schema. This view is defined with the columns described in the following table:

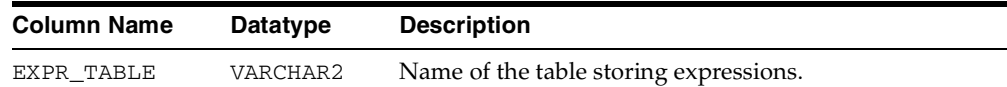

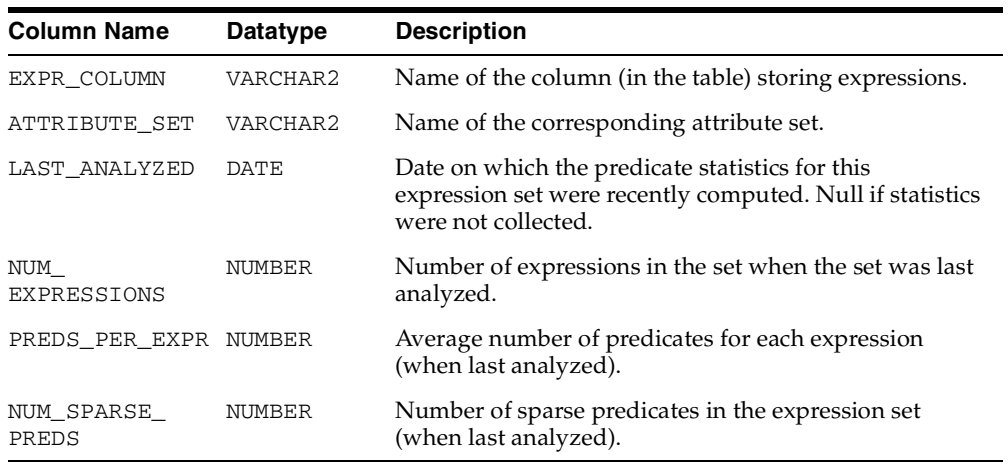

# <span id="page-117-0"></span>**9.6 USER\_EXPFIL\_EXPRSET\_STATS View**

This view lists the predicate statistics for the expression sets in the user's schema. This view is defined with the columns described in the following table:

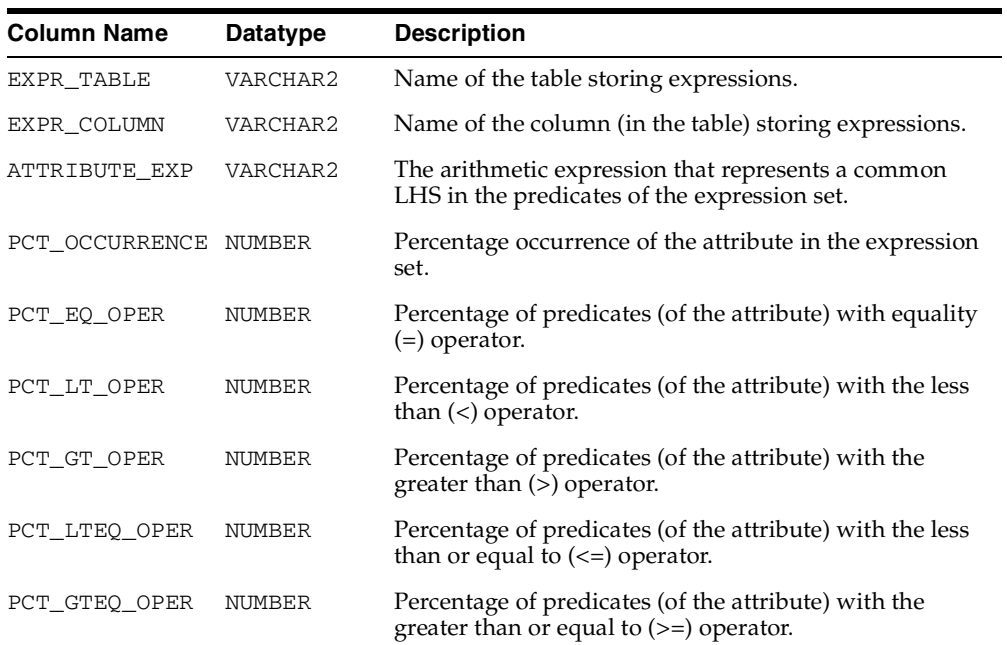

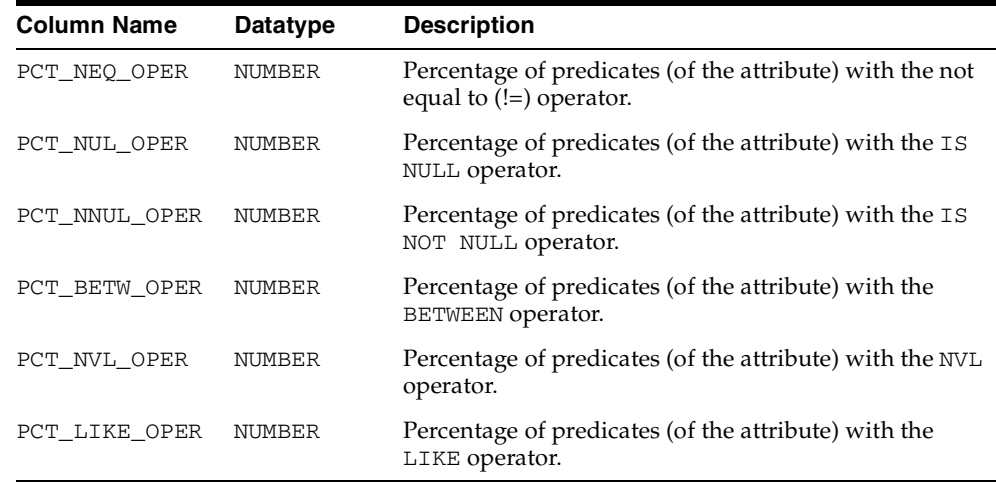

# <span id="page-118-0"></span>**9.7 USER\_EXPFIL\_INDEX\_PARAMS View**

This view lists the index parameters associated with the expression sets defined in the user's schema. This view is defined with the columns described in the following table:

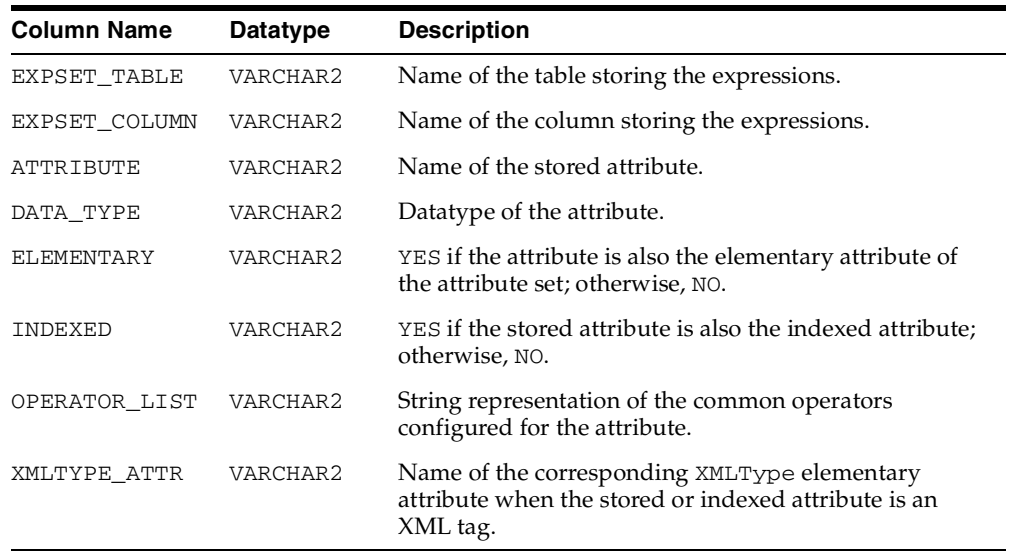

# <span id="page-119-0"></span>**9.8 USER\_EXPFIL\_INDEXES View**

This view lists the Expression Filter indexes defined in the user's schema. This view is defined with the columns described in the following table:

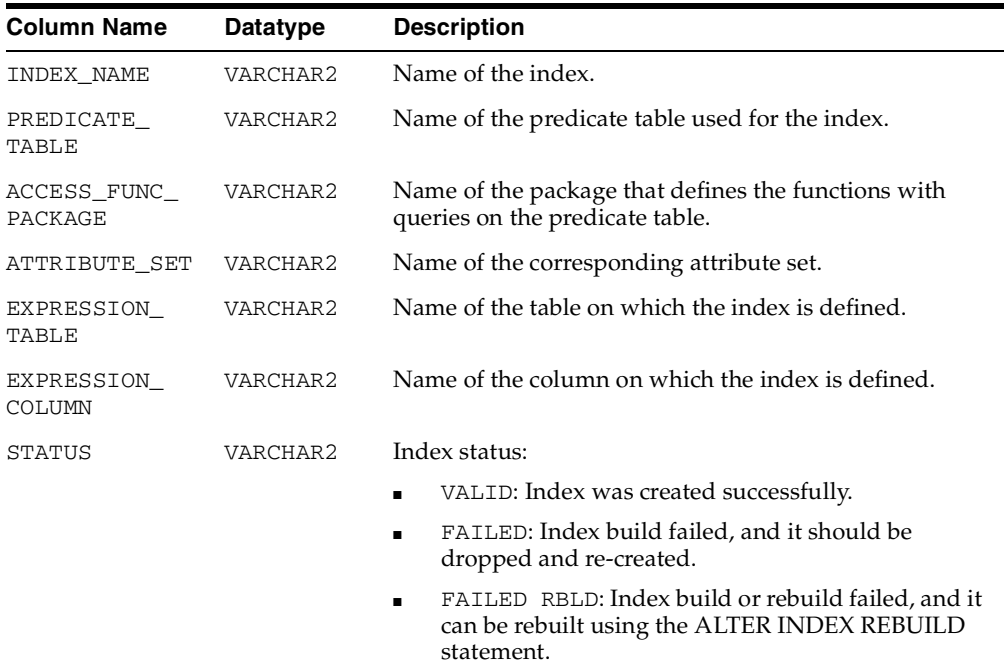

# <span id="page-119-1"></span>**9.9 USER\_EXPFIL\_PREDTAB\_ATTRIBUTES View**

This view shows the exact list of stored and indexed attributes used for expression filter indexes in the user's schema. This view is defined with the columns described in the following table:

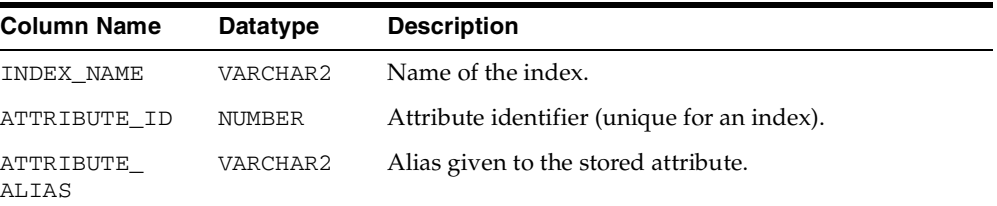

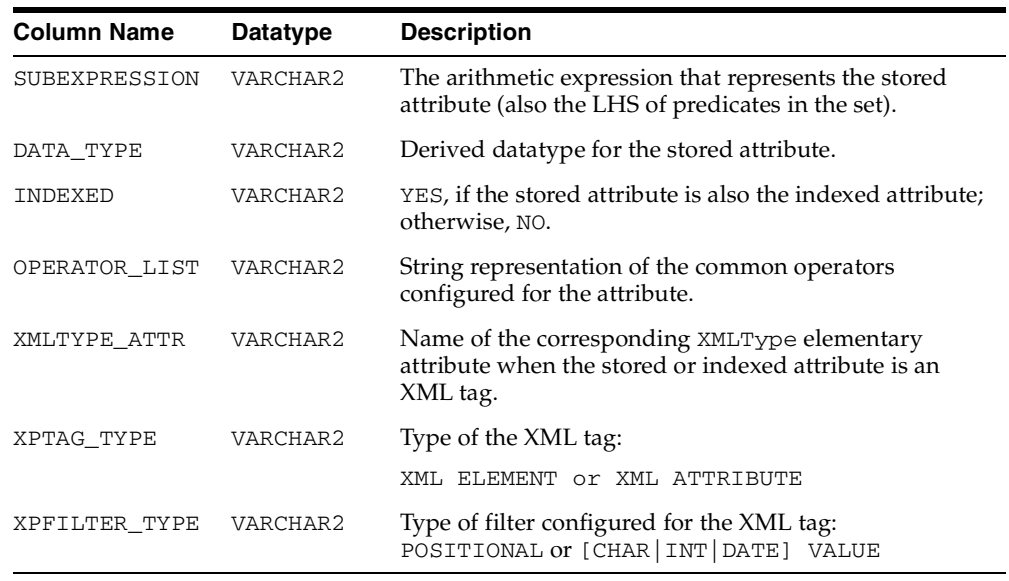

# <span id="page-120-0"></span>**9.10 USER\_EXPFIL\_PRIVILEGES View**

This view lists the privileges of the current user on expression sets belonging to other schemas and the privileges of other users on the expression sets owned by the current user. This view is defined with the columns described in the following table:

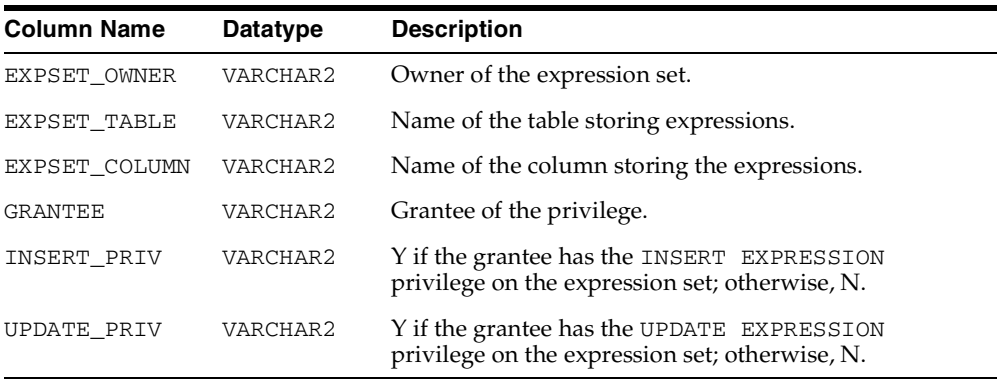

<span id="page-122-1"></span><span id="page-122-0"></span>**A**

# **Managing Expressions Defined on One or More Database Tables**

An Expression column can store expressions defined on one or more database tables. These expressions use special elementary attributes called table aliases. The elementary attributes are created using the EXF\$TABLE\_ALIAS type, and the name of the attribute is treated as the alias to the table specified through the EXF\$TABLE\_ ALIAS type.

For example, there is a set of expressions defined on a transient variable HRMGR and two database tables, SCOTT.EMP and SCOTT.DEPT.

```
hrmgr='Greg' and emp.job='SALESMAN' and emp.deptno = dept.deptno and
     dept.loc = 'CHICAGO'
```
The attribute set for this type of expression is created as shown in the following example:

```
BEGIN
   -- Create the empty Attribute Set --
   DBMS_EXPFIL.CREATE_ATTRIBUTE_SET('hrdb');
   -- Add elementary attributes to the Attribute Set --
   DBMS_EXPFIL.ADD_ELEMENTARY_ATTRIBUTE('hrdb','hrmgr','VARCHAR2(20)');
   -- Define elementary attributes of EXF$TABLE_ALIAS type --
   DBMS_EXPFIL.ADD_ELEMENTARY_ATTRIBUTE('hrdb','emp',
                                          EXF$TABLE_ALIAS('scott.emp'));
   DBMS_EXPFIL.ADD_ELEMENTARY_ATTRIBUTE('hrdb','dept',
                                          EXF$TABLE_ALIAS('scott.dept'));
END;
/
```
The table HRInterest stores the expressions defined for this application. The Expression column in this table is configured as shown in the following example:

```
CREATE TABLE HRInterest (SubId number, Interest VARCHAR2(100));
BEGIN
  DBMS_EXPFIL.ASSIGN_ATTRIBUTE_SET('hrdb','HRInterest','Interest');
END;
/
-- insert the rows with expressions into the HRInterest table --
```
The expressions that use one or more table alias attributes can be indexed similar to those not using the table alias attributes. For example, the following CREATE INDEX statement configures stored and indexed attributes for the index defined on the Expression column:

```
CREATE INDEX HRIndex ON HRInterest (Interest) INDEXTYPE IS EXFSYS.EXPFILTER
  PARAMETERS ('STOREATTRS (emp.job, dept.loc, hrmgr)
                INDEXATTRS (emp.job, hrmgr)');
```
When the expression is evaluated, the values for the attributes defined as table aliases are passed by assigning the ROWIDs from the corresponding tables. The expressions stored in the HRInterest table can be evaluated for the data (rows) stored in EMP and DEPT tables (and a value of HRMGR) with the following query:

```
SELECT empno, job, sal, loc, SubId, Interest
    FROM emp, dept, HRInterest 
    WHERE emp.deptno = dept.deptno AND 
     EVALUATE(Interest, hrdb.getVarchar('Greg',emp.rowid,dept.rowid)) = 1;
```
Additional predicates can be added to the previous query if the expressions are evaluated only for a subset of rows in the EMP and DEPT tables:

```
SELECT empno, job, sal, loc, SubId, Interest
    FROM emp, dept, HRInterest 
    WHERE emp.deptno = dept.deptno AND 
          emp.sal > 1400 AND 
        EVALUATE(Interest, hrdb.getVarchar('Greg',emp.rowid,dept.rowid)) = 1;
```
# <span id="page-124-0"></span>**Application Examples**

This appendix describes examples of applications using the Expression Filter.

### <span id="page-124-1"></span>**Active Application**

In an active database system, the server performs some actions when certain criteria are met. For example, an application could monitor changes to data in a database table and react to these changes accordingly.

Consider the Car4Sale application described in Chapter 1. In this application, the Consumer table stores the information about consumers interested in buying used cars. In addition to the Consumer table described in Chapter 1, assume that there is an Inventory table that stores information about all the used cars available for sale, as defined in the following example:

```
CREATE TABLE Inventory (Model VARCHAR2(20), 
                         Year NUMBER, 
                         Price NUMBER, 
                         Mileage NUMBER);
```
Now, you can design the application such that the system reacts to any changes made to the data in the Inventory table, by defining a row trigger on the table:

```
CREATE TRIGGER activechk AFTER insert OR update ON Inventory
   FOR EACH ROW
   DECLARE
     cursor c1 (ditem VARCHAR2) is
       SELECT CId, Phone FROM Consumer WHERE EVALUATE (Interest, ditem) = 1;
     ditem VARCHAR2(200);
  BEGIN
   ditem := Car4Sale.getVarchar(:new.Model, :new.Year, :new.Price, :new.Mileage);
   for cur in c1(ditem) loop
     DBMS_OUTPUT.PUT_LINE(' For Model '||:new.Model||' Call '||cur.CId||
```

```
 ' @ '||cur.Phone);
   end loop;
END;
/
```
This trigger evaluates the expressions for every row inserted (or updated) into the Inventory table and prints a message if a consumer is interested in the car. An Expression Filter index on the Interest column can speed up the query on the Consumer table.

### <span id="page-125-0"></span>**Batch Evaluation of Expressions**

To evaluate a set of expressions for a batch of data items, you can perform a simple join of the table storing data items and the table storing expressions. You can join the Consumer table with the Inventory table to determine the interest in each car, as shown in the following example:

```
SELECT DISTINCT Inventory.Model, count(*) as Demand
   FROM Consumer, Inventory
   WHERE EVALUATE (Consumer.Interest, 
                 Car4Sale.getVarchar(Inventory.Model, 
                                      Inventory.Year, 
                                      Inventory.Price, 
                                      Inventory.Mileage)) = 1 
    GROUP BY Inventory.Model
    ORDER BY Demand DESC;
```
The EVALUATE operator's join semantics can also be used to maintain complex *N*-to-*M* (many-to-many) relationships between data stored in multiple tables.

#### <span id="page-125-1"></span>**Resource Management**

Consider an application that manages IT support resources based on the responsibilities (or duties) and the workload of each representative. In this application, the responsibilities of the representatives are captured as expressions defined using variables such as the priority of the problem, organization, and the environment.

Create a table named ITResource to store information about all the available representatives, as shown in the following example:

```
-- Create the object type and the attribute set for ticket description --
CREATE OR REPLACE TYPE ITTicket AS OBJECT (
                      Priority NUMBER,
                     Environment VARCHAR2(10),
                      Organization VARCHAR2(10));
```

```
/
BEGIN
  DBMS_EXPFIL.CREATE_ATTRIBUTE_SET(attr_set => 'ITTicket',
                                 from_type => 'Yes');
END;
/
-- Table storing expressions --
CREATE TABLE ITResource (RId NUMBER,
Duties VARCHAR2(100));
BEGIN
  DBMS_EXPFIL.ASSIGN_ATTRIBUTE_SET(attr_set => 'ITTicket',
                                  expr_tab => 'ITResource',
                                  expr_col => 'Duties');
END;
/
INSERT INTO ITResource (RId, Duties) VALUES
  (1, 'Priority <= 2 and Environment = 'NT''] and Organization = ''Research''');
INSERT INTO ITResource (RId, Duties) VALUES
   (2, 'Priority = 1 and (Environment = ''UNIX'' or Environment = ''LINUX'')
        and Organization = ''APPS''');
```
Create a table named ITProblem to store the problems filed, as shown in the following example:

```
CREATE TABLE ITProblem (PId NUMBER,
                   Description ITTicket,
                   AssignedTo NUMBER);
```
The AssignedTo column in the ITProblem table stores the identifier of the representative handling the problem.

Now, use the following UPDATE statement to assign all the previously unassigned problems to capable IT representatives:

```
UPDATE ITProblem p SET AssignedTo =
              (SELECT RId FROM ITResource r
              WHERE EVALUATE(r.Duties, p.Description.getVarchar()) = 1
                     and rownum < 2)
     WHERE AssignedTo IS NULL;
```
The previous UPDATE operation can benefit from an Expression Filter index defined on the Duties column of the Resource table.

<span id="page-128-0"></span>**C**

# **Installing Oracle Expression Filter**

Expression Filter provides a SQL schema and PL/SQL and Java packages that are used to store, retrieve, update, and query collections of expressions in an Oracle database.

Expression Filter is installed automatically with Oracle Database 10*g* Standard Edition and Oracle Database 10*g* Enterprise Edition. It is supplied as a set of PL/SQL packages, a Java package, a set of dictionary tables, and catalog views. All these objects are created in a dedicated schema named EXFSYS.

The script to install the Expression Filter is named catexf.sql and is found in the \$ORACLE\_HOME/rdbms/admin/directory. This script should be executed from a SQL\*Plus session while connected as SYSDBA. Expression Filter can be uninstalled using the catnoexf.sql script in the same directory.

The Expression Filter functionality is the same in the Standard and Enterprise Editions. Support for indexing expressions is available only in the Enterprise Edition because it requires bitmap index support.

During installation of the Oracle database, a demonstration script is installed for the Expression Filter feature. The script exfdemo.sql is located in the \$ORACLE\_ HOME/rdbms/demo/ directory.

**C-2** Oracle Database Application Developer's Guide - Expression Filter

# **Index**

### **A**

[ADD\\_ELEMENTARY\\_ATTRIBUTE](#page-20-0)  [procedure, 1-5,](#page-20-0) [1-6,](#page-21-0) [8-3](#page-82-0) [ADD\\_FUNCTIONS procedure, 1-7,](#page-22-0) [8-5](#page-84-0) [ALTER INDEX REBUILD statement, 6-5](#page-62-0) [ALTER INDEX RENAME TO, 6-7](#page-64-0) [AnyData, 1-12](#page-27-0) [application examples, B-1](#page-124-0) [active application, B-1](#page-124-1) [batch evaluation, B-2](#page-125-0) [resource management, B-2](#page-125-1) [ASSIGN\\_ATTRIBUTE\\_SET procedure, 1-8,](#page-23-0) [5-2,](#page-55-0) [8-7](#page-86-1) attribute sets [automatically creating, 1-5](#page-20-1) [copying, 1-9](#page-24-0) [creating with an existing object type, 1-5](#page-20-1) [dropping, 1-7,](#page-22-1) [1-9,](#page-24-1) [8-20](#page-99-0) [examples, 1-5](#page-20-2) [unassigning, 1-9](#page-24-2)

### **B**

[BUILD\\_EXCEPTIONS\\_TABLE procedure, 1-13,](#page-28-1) [8-9](#page-88-1) [bulk loading, 5-1](#page-54-0) [bypassing validation, 5-2](#page-55-1) [bypassing validation, 5-2](#page-55-1)

## **C**

[CLEAR\\_EXPRSET\\_STATS procedure, 8-10](#page-89-0) conditional expressions *[See](#page-16-0)* expressions [COPY\\_ATTRIBUTE\\_SET procedure, 1-9,](#page-24-0) [8-11](#page-90-0) [CREATE INDEX statement, 2-7,](#page-36-0) [6-8](#page-65-0) [CREATE\\_ATTRIBUTE\\_SET procedure, 1-5,](#page-20-3) [8-12](#page-91-0)

### **D**

data item [formatted as AnyData, 1-12](#page-27-1) [formatted as name/value pair, 1-11](#page-26-0) [formatted as string, 1-11](#page-26-1) database [exporting, 5-4](#page-57-0) [DBMS\\_EXPFIL package, 1-4](#page-19-0) [ADD\\_ELEMENTARY\\_ATTRIBUTE, 8-3](#page-82-0) [ADD\\_FUNCTIONS, 8-5](#page-84-0) [ASSIGN\\_ATTRIBUTE\\_SET, 8-7](#page-86-1) [BUILD\\_EXCEPTIONS\\_TABLE, 8-9](#page-88-1) [CLEAR\\_EXPRSET\\_STATS, 8-10](#page-89-0) [COPY\\_ATTRIBUTE\\_SET, 8-11](#page-90-0) [CREATE\\_ATTRIBUTE\\_SET, 8-12](#page-91-0) [DEFAULT\\_INDEX\\_PARAMETERS, 8-14](#page-93-0) [DEFAULT\\_XPINDEX\\_PARAMETERS, 8-16](#page-95-0) [DEFRAG\\_INDEX, 8-19](#page-98-0) [DROP\\_ATTRIBUTE\\_SET, 8-20](#page-99-0) [GET\\_EXPRSET\\_STATS, 8-21](#page-100-0) [GRANT\\_PRIVILEGE, 1-14,](#page-29-0) [8-22](#page-101-0) [INDEX\\_PARAMETERS, 8-24](#page-103-1) [REVOKE\\_PRIVILEGE, 1-14,](#page-29-1) [8-27](#page-106-0) [UNASSIGN\\_ATTRIBUTE\\_SET, 8-29](#page-108-0) [VALIDATE\\_EXPRESSIONS, 8-30](#page-109-0) [XPINDEX\\_PARAMETERS, 8-32](#page-111-0) [DEFAULT\\_INDEX\\_PARAMETERS](#page-36-1)  [procedure, 2-7,](#page-36-1) [8-14](#page-93-0) [DEFAULT\\_XPINDEX\\_PARAMETERS](#page-48-0)  [procedure, 3-7,](#page-48-0) [8-16](#page-95-0)

[DEFRAG\\_INDEX procedure, 2-11,](#page-40-0) [8-19](#page-98-0) [DROP INDEX statement, 6-12](#page-69-0) [DROP\\_ATTRIBUTE\\_SET procedure, 1-7,](#page-22-1) [1-9,](#page-24-1) [8-20](#page-99-0)

### **E**

[elementary attributes, 1-4](#page-19-1) [error messages, 1-14](#page-29-2) [EVALUATE operator, 1-10,](#page-25-0) [6-2](#page-59-0) [arguments, 1-10](#page-25-1) [EXF\\$ATTRIBUTE object type, 7-2](#page-71-0) [EXF\\$ATTRIBUTE\\_LIST object type, 7-3](#page-72-0) [EXF\\$INDEXOPER object type, 7-4](#page-73-0) [EXF\\$TABLE\\_ALIAS object type, 7-6](#page-75-0) [EXF\\$VALIDATE\\_n namespace, 4-2](#page-53-0) [EXF\\$XPATH\\_TAG object type, 7-7](#page-76-0) [EXF\\$XPATH\\_TAGS object type, 7-9](#page-78-0) exporting [a database, 5-4](#page-57-0) [tables, 5-3](#page-56-0) [users, 5-4](#page-57-1) [Expression column, 1-4,](#page-19-2) [1-8](#page-23-1) [creating, 1-4](#page-19-3) [Expression datatype, 1-4,](#page-19-4) [1-7](#page-22-2) [creating a column of, 1-8](#page-23-2) Expression Filter [active application example, B-1](#page-124-1) [batch evaluation example, B-2](#page-125-0) [configuring to process XPath predicates, 3-4](#page-45-0) [demonstration script, C-1](#page-128-0) [installation of, C-1](#page-128-0) [internal objects, 4-1](#page-52-0) [overview, 1-1](#page-16-1) [resource management example, B-2](#page-125-1) [system triggers, 4-2](#page-53-1) [usage scenarios, 1-2](#page-17-0) [utilities, 5-1](#page-54-1) [expression sets, 1-4](#page-19-5) [allowing XPath predicates in, 3-2](#page-43-0) [Expression Validation utility, 1-13](#page-28-2) [expressions, 1-4](#page-19-6) [defined on one or more tables, A-1](#page-122-0) [definition, 1-3](#page-18-0) [deleting, 1-10](#page-25-2) [indexing, 2-1](#page-30-0)

[inserting, 1-10](#page-25-3) [updating, 1-10](#page-25-4) [valid, 1-4](#page-19-7) [with XPath predicates, 3-1](#page-42-0)

### **F**

[fragmentation of indexes, 2-11](#page-40-1) functions [adding to attribute sets, 1-7,](#page-22-0) [8-5](#page-84-0)

### **G**

[GET\\_EXPRSET\\_STATS procedure, 2-9,](#page-38-0) [8-21](#page-100-0) getVarchar methods [MEMBER, 1-11](#page-26-2) [STATIC, 1-11](#page-26-2) [GRANT\\_PRIVILEGE procedure, 1-14,](#page-29-0) [8-22](#page-101-0)

## **I**

importing [tables, 5-3](#page-56-1) [INDEX\\_PARAMETERS procedure, 2-8,](#page-37-0) [3-7,](#page-48-1) [8-24](#page-103-1) [indexed predicates, 2-5](#page-34-0) indexes [creating for expression set, 2-7,](#page-36-0) [6-8](#page-65-0) [creating from default parameters, 2-7](#page-36-2) [creating from exact parameters, 2-8](#page-37-1) [creating from statistics, 2-9](#page-38-1) [defragmenting, 2-11](#page-40-1) [dropping, 5-2,](#page-55-2) [6-12](#page-69-0) [maintaining, 2-10](#page-39-0) [processing, 2-4](#page-33-0) [processing for XPath predicates, 3-5](#page-46-0) [rebuilding, 2-11,](#page-40-1) [6-5](#page-62-1) [storing, 2-10](#page-39-1) [tuning, 2-3,](#page-32-0) [2-6](#page-35-0) [tuning for XPath predicates, 3-6](#page-47-0) [usage, 2-10](#page-39-2) [indexing, 2-1](#page-30-0) [and database objects, 2-10](#page-39-3) [predicates, 2-2](#page-31-0) [XPath predicates, 3-3](#page-44-0) [INSERT EXPRESSION privilege, 1-14](#page-29-3)

[INSERT privilege, 1-14](#page-29-4) [internal objects, 4-1](#page-52-0)

### **L**

[loading expression data, 5-1](#page-54-0)

### **M**

metadata [expression set, 1-4](#page-19-8)

### **O**

object types [AnyData, 1-12](#page-27-0) [attribute set, 4-1](#page-52-1)

### **P**

[predicate operators, 2-2](#page-31-1) [predicate table, 2-2,](#page-31-2) [2-10](#page-39-4) [querying, 2-6](#page-35-1) predicates [evaluating, 2-6](#page-35-2) [evaluating in a sparse predicate group, 2-7](#page-36-3) [evaluating in a stored predicate group, 2-6](#page-35-3) [evaluating in an indexed predicate group, 2-6](#page-35-4) [indexable, 2-2](#page-31-0) [indexed, 2-5](#page-34-0) [sparse, 2-3,](#page-32-1) [2-6](#page-35-5) [stored, 2-5](#page-34-1) [XPath, 3-1](#page-42-0) privileges [granting, 1-13,](#page-28-3) [8-22](#page-101-0) [revoking, 1-13,](#page-28-3) [8-27](#page-106-0)

### **R**

[REVOKE\\_PRIVILEGE procedure, 1-14,](#page-29-1) [8-27](#page-106-0)

### **S**

[secondary objects, 2-10](#page-39-5) [SELECT privileges, 1-13](#page-28-4) [sparse predicates, 2-6](#page-35-5)

[SQL\\*Loader, 5-1](#page-54-2) [stored predicates, 2-5](#page-34-1) [system triggers, 4-2](#page-53-2)

### **T**

[table aliases, A-1](#page-122-1) tables [exporting, 5-3](#page-56-0) [importing, 5-3](#page-56-1) [triggers, 4-2](#page-53-3) [system, 4-2](#page-53-1) [validation, 4-2](#page-53-4)

### **U**

[UNASSIGN\\_ATTRIBUTE\\_SET procedure, 1-9,](#page-24-2) [5-2,](#page-55-3)  [8-29](#page-108-0) [UPDATE EXPRESSION privilege, 1-14](#page-29-5) [UPDATE privilege, 1-14](#page-29-6) [USER\\_EXPFIL\\_ASET\\_FUNCTIONS view, 9-2](#page-115-0) [USER\\_EXPFIL\\_ATTRIBUTE\\_SETS view, 9-3](#page-116-0) [USER\\_EXPFIL\\_ATTRIBUTES view, 9-2](#page-115-1) [USER\\_EXPFIL\\_DEF\\_INDEX\\_PARAMS view, 9-3](#page-116-1) [USER\\_EXPFIL\\_EXPRESSION\\_SETS view, 9-3](#page-116-2) [USER\\_EXPFIL\\_EXPRSET\\_STATS view, 9-4](#page-117-0) [USER\\_EXPFIL\\_INDEX\\_PARAMS view, 9-5](#page-118-0) [USER\\_EXPFIL\\_INDEXES view, 9-6](#page-119-0) [USER\\_EXPFIL\\_PREDTAB\\_ATTRIBUTES view, 9-6](#page-119-1) [USER\\_EXPFIL\\_PRIVILEGES view, 9-7](#page-120-0) users [exporting, 5-4](#page-57-1)

# **V**

[VALIDATE\\_EXPRESSIONS procedure, 1-13,](#page-28-5) [5-2,](#page-55-4)  [8-30](#page-109-0) [validation semantics, 1-13](#page-28-6) [validation trigger, 4-2](#page-53-4)

### **X**

[XMLType datatype, 3-1](#page-42-1) XPath parameters [adding to attribute list, 8-16](#page-95-1)

[dropping from attribute list, 8-16](#page-95-1) [XPath predicates, 3-1](#page-42-2) [configuring Expression Filter for, 3-4](#page-45-0) [indexable, 3-3](#page-44-1) [XPINDEX\\_PARAMETERS procedure, 8-32](#page-111-0)